### **Fusetools**

*Release 1.0*

**FuseCloud**

**Feb 19, 2022**

#### **CONTENTS**

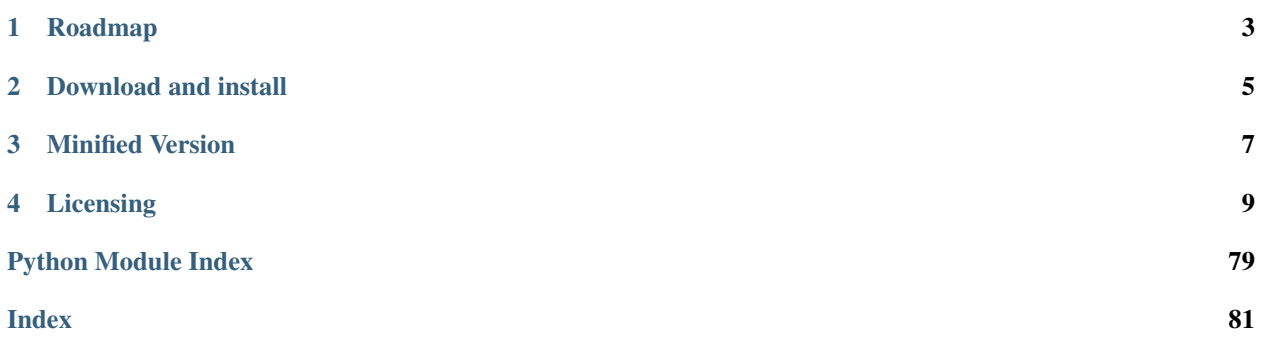

FuseTools is a Python package to help you accomplish miscellaneous and business tasks. With FuseTools you can access a wide variety of applications and APIs for different use cases.

#### **ROADMAP**

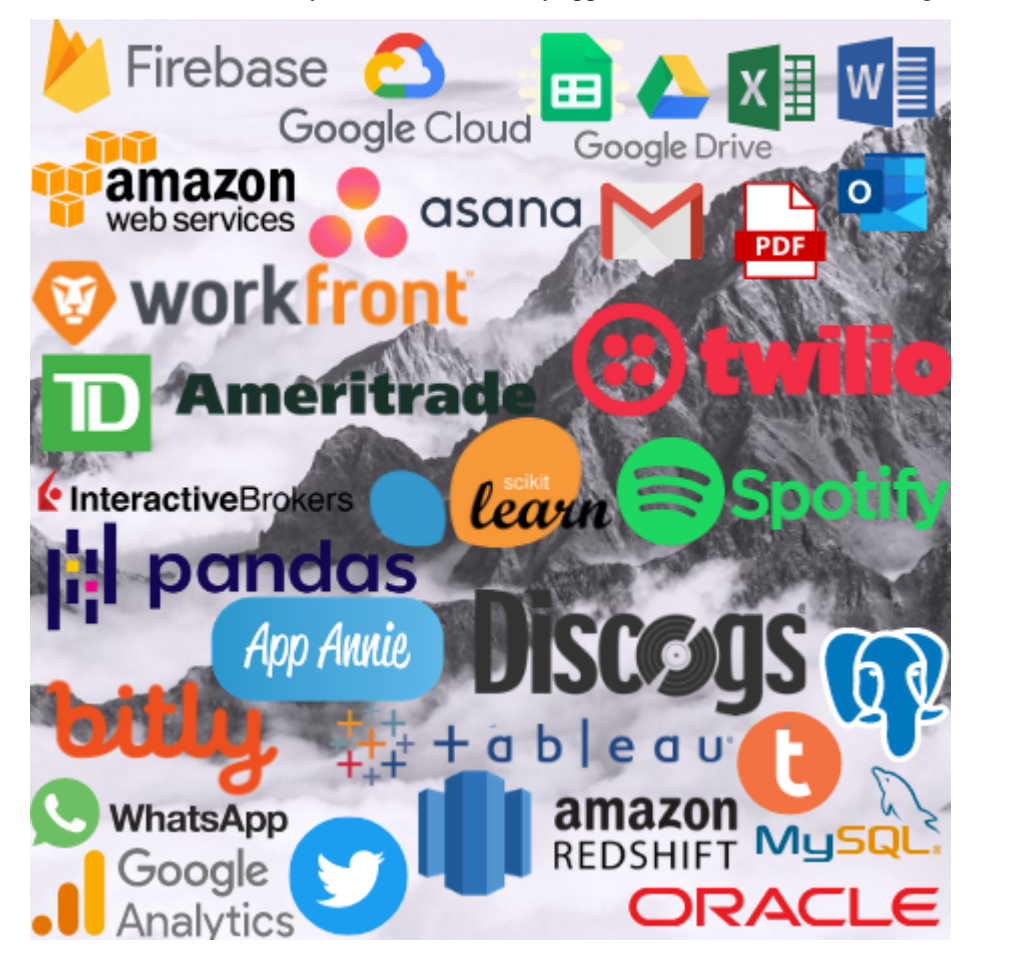

<span id="page-6-0"></span>FuseTools has functionality to interact with many applications and services including the following:

**TWO**

#### **DOWNLOAD AND INSTALL**

<span id="page-8-0"></span>This package is in the [Python Package Index,](http://pypi.python.org/pypi/fusetools) so pip install fusetools should be enough. You can also clone it on [Github.](http://github.com/fusecloud/fusetools)

#### **THREE**

#### **MINIFIED VERSION**

<span id="page-10-0"></span>Don't need all of FuseTools? You can create your own variant with just the modules you want.

```
from fusetools.devops_tools import Local
Local.create_sub_pkg(
   src_pkg_dir=src_pkg_dir, #source folder of existing package
   src_pkg_name="fusetools", #existing package name
   tgt_pkg_dir=sav_dir, #new package folder
   tgt_pkg_name=tgt_pkg_name, #new package name
   folder_list=False, #folders to copy over
   file_list=False, #files to copy over
   # specify the modules you want to use
   module_list=["gsuite_tools.py",
                 "financial_tools.py"],
    install_pkg=False, #whether or not to install new package
    python_alias="python" #your OS's python alias
)
# create init.py file
myBat = open(sav\_dir + f''(tgt\_pkg\_name)/\_init\_.py'', 'w+')myBat.write(str(""))
myBat.close()
```
#### **FOUR**

#### **LICENSING**

<span id="page-12-0"></span>Fusetools is distributed under the MIT License.

#### **4.1 Introduction**

Fusetools is a Python package with code to help you accomplish miscellaneous and business tasks. With Fusetools you can access a wide variety of applications and APIs for different use cases.

#### **4.1.1 Roadmap**

Fusetools has functionality to interact with many applications and services including the following:

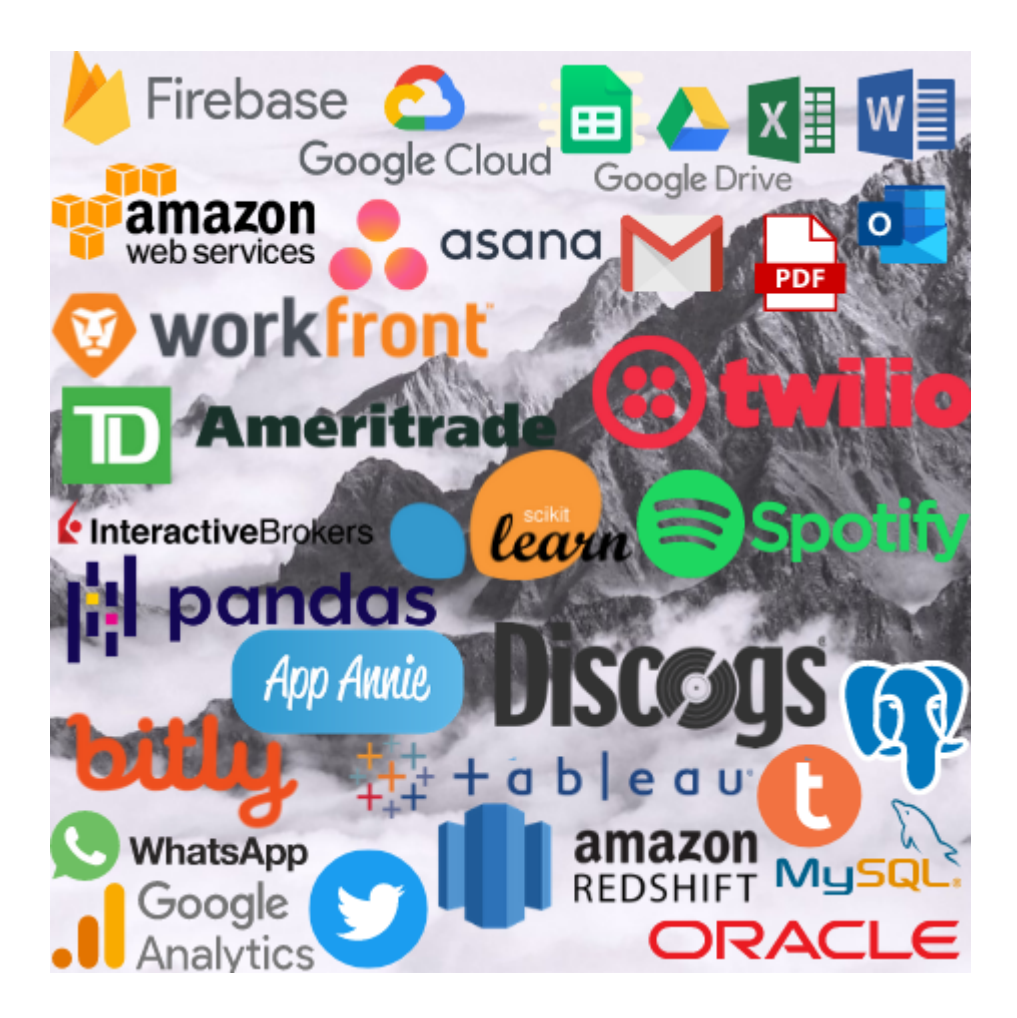

#### **4.1.2 Download and install**

This package is in the [Python Package Index,](http://pypi.python.org/pypi/fusetools) so pip install fusetools should be enough. You can also clone it on [Github.](http://github.com/fusecloud/fusetools)

#### **4.1.3 Licensing**

Fusetools is distributed under the MIT License.

#### **4.2 Examples**

Here we have some example Jupyter notebooks for the following modules:

- [cloud tools AWS](https://github.com/fusecloud/fusetools/blob/master/examples/cloud_tools%20-%20AWS.ipynb)
- [cloud tools Firebase](https://github.com/fusecloud/fusetools/blob/master/examples/cloud_tools%20-%20Firebase.ipynb)
- [comm tools](https://github.com/fusecloud/fusetools/blob/master/examples/comm_tools.ipynb)
- [db etl tools](https://github.com/fusecloud/fusetools/blob/master/examples/db_etl_tools.ipynb)
- [gsuite tools](https://github.com/fusecloud/fusetools/blob/master/examples/gsuite_tools.ipynb)

#### **4.3 Changes**

#### **4.4 Links**

[fusetools](#page-14-0)

#### <span id="page-14-0"></span>**4.5 fusetools**

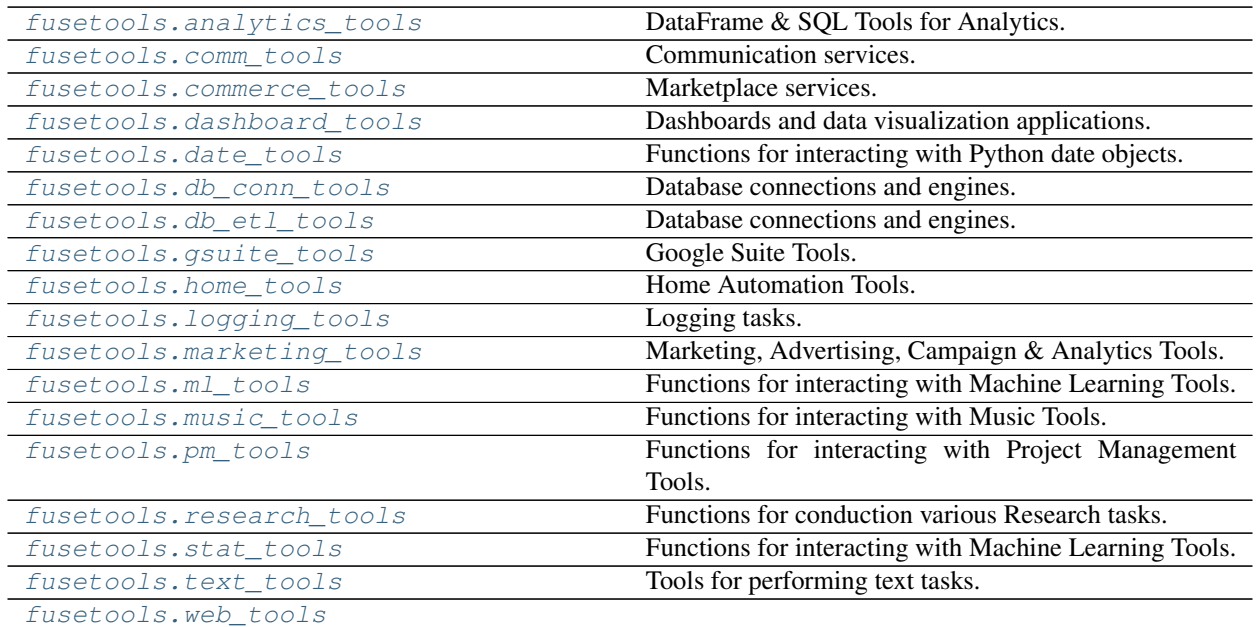

#### <span id="page-14-1"></span>**4.5.1 fusetools.analytics\_tools**

DataFrame & SQL Tools for Analytics.

# |<mark>|:</mark><br>|pandas

#### **Classes**

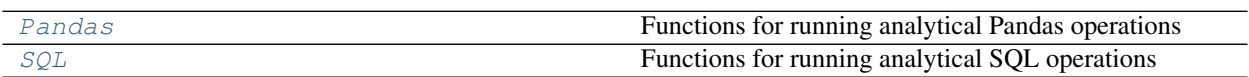

#### **fusetools.analytics\_tools.Pandas**

<span id="page-15-0"></span>**class** fusetools.analytics\_tools.**Pandas** Bases: [object](https://docs.python.org/3/library/functions.html#object)

Functions for running analytical Pandas operations

#### **Methods**

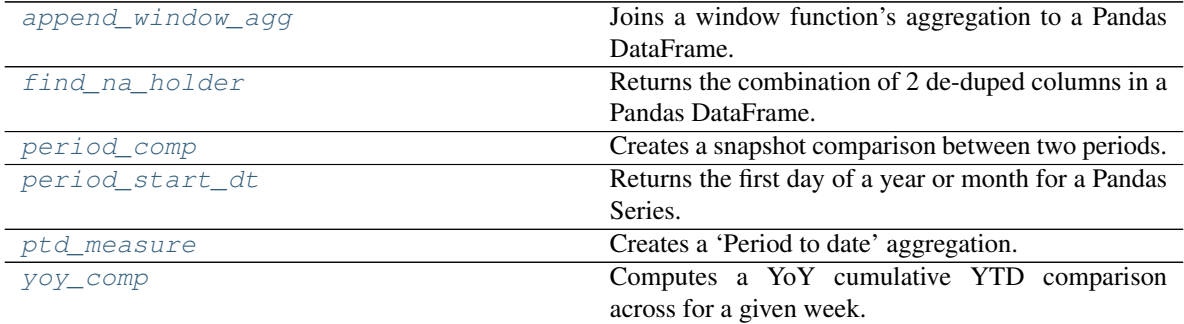

#### <span id="page-15-1"></span>**classmethod append\_window\_agg**(*df*, *dim*, *metric*, *metric\_agg*, *comp\_col=False*) Joins a window function's aggregation to a Pandas DataFrame.

#### Parameters

• **df** – Pandas DataFrame.

- **dim** Column for which to partition of data by.
- **metric** Column to aggregate.
- **metric\_agg** Type of calculation to perform.
- **comp\_col** Flag of whether or not to create a comparison column.

Returns Pandas DataFrame with a window function's aggregation.

#### <span id="page-16-0"></span>**classmethod find\_na\_holder**(*df*, *col*, *col\_new*)

Returns the combination of 2 de-duped columns in a Pandas DataFrame.

#### **Parameters**

- **df** Pandas DataFrame
- **col** Original column.
- **col\_new** New column.

Returns Combination of 2 de-duped columns in a Pandas DataFrame.

<span id="page-16-1"></span>**classmethod period\_comp**(*df*, *period\_field*, *val\_fields*, *dim=False*, *val\_field\_suffix=False*, *hist=False*)

Creates a snapshot comparison between two periods.

#### Parameters

- **df** Pandas DataFrame.
- **period\_field** Column with period to compare across
- **val\_fields** List of columns with numeric values to compare
- **dim** Column with dimension to group across (optional)
- **val\_field\_suffix** Suffix for value field to add to final dataset (optional)
- **hist** Include history flag, returns all periods if True, otherwise just the most recent two periods

Returns Comparison Pandas DataFrame

#### <span id="page-16-2"></span>**classmethod period\_start\_dt**(*df*)

Returns the first day of a year or month for a Pandas Series.

Parameters **df** – Pandas DataFrame.

Returns First day of year or month for Pandas Series.

<span id="page-16-3"></span>**classmethod ptd\_measure**(*df*, *period*, *val\_fields*, *kpi*, *dim=False*) Creates a 'Period to date' aggregation.

#### Parameters

- **df** Pandas DataFrame
- **period** Type of period (year, month)
- **val\_fields** Columns to aggregate.
- **kpi** Type of aggregation to perform.
- **dim** Dimension to group comparison by (Optional).

Returns Pandas DataFrame with PTD measure.

#### <span id="page-16-4"></span>**classmethod yoy\_comp**(*df*, *val\_dict*, *dim=False*, *hist=False*)

Computes a YoY cumulative YTD comparison across for a given week.

Parameters

- **df** Pandas DataFrame.
- **val\_dict** Column and aggregation type specification.
- **dim** Dimension to group comparison by (Option).
- **hist** Flag of whether to keep all historical date combinations.

Returns Pandas DataFrame with YoY cumulative YTD comparison.

#### **fusetools.analytics\_tools.SQL**

```
class fusetools.analytics_tools.SQL
    Bases: object
```
Functions for running analytical SQL operations

#### **Methods**

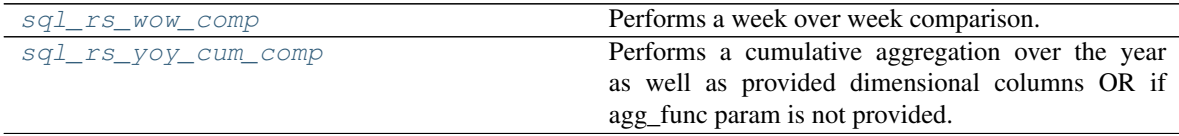

<span id="page-17-1"></span>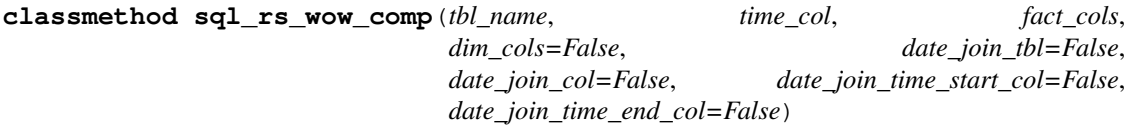

Performs a week over week comparison.

#### Parameters

- **tbl\_name** Table with data to perform calculation on
- **time\_col** Column with sub-year time granularity to compare across years
- **fact\_cols** List of KPI columns to calculate
- **dim\_cols** List of dimensional columns to compare aggregation over (optional)
- **date\_join\_tbl** Table with date columns to join to (optional)
- **date\_join\_col** Column from date table to join on (optional)
- **date\_join\_time\_start\_col** Column from date table with time granularity start date
- **date\_join\_time\_end\_col** Column from date table with time granularity end date

Returns Analytical SQL query

<span id="page-17-2"></span>**classmethod sql\_rs\_yoy\_cum\_comp**(*tbl\_name*, *time\_col*, *year\_col*, *fact\_cols*, *agg\_func=False*, *dim\_cols=False*, *date\_join\_tbl=False*, *date\_join\_col=False*, *date\_join\_time\_start\_col=False*, *date\_join\_time\_end\_col=False*)

Performs a cumulative aggregation over the year as well as provided dimensional columns OR if agg\_func param is not provided.

- **tbl\_name** Table with data to perform calculation on
- **time\_col** Column with sub-year time granularity to compare across years
- **year\_col** Column with year time granularity
- **fact\_cols** List of KPI columns to calculate
- **agg\_func** Type of aggregation to perform, if not provided will just do a snapshot of current week vs current week
- **dim\_cols** List of dimensional columns to compare aggregation over (optional)
- **date\_join\_tbl** Table with date columns to join to (optional)
- **date\_join\_col** Column from date table to join on (optional)
- **date\_join\_time\_start\_col** Column from date table with time granularity start date
- **date\_join\_time\_end\_col** Column from date table with time granularity end date

Returns Analytical SQL query

#### <span id="page-18-0"></span>**4.5.2 fusetools.comm\_tools**

Communication services.

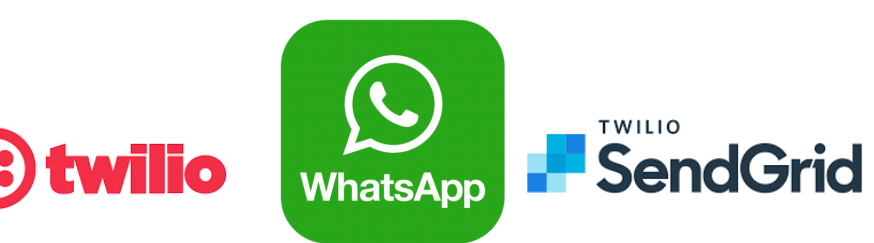

#### **Functions**

build html

param template\_folder Folder containing email templates

#### **fusetools.comm\_tools.build\_html**

<span id="page-18-1"></span>fusetools.comm\_tools.**build\_html**(*template\_file*, *data*)

#### **Parameters**

- **template\_folder** Folder containing email templates
- **template\_file** ([str](https://docs.python.org/3/library/stdtypes.html#str)) Email template to use
- **data** ([dict](https://docs.python.org/3/library/stdtypes.html#dict)) Dictionary of key/value pairs for data to populate in template

#### Return type [str](https://docs.python.org/3/library/stdtypes.html#str)

Returns HTML for email template

#### **Classes**

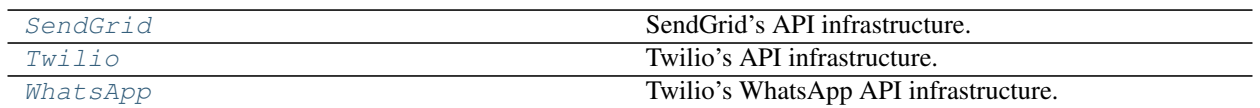

#### **fusetools.comm\_tools.SendGrid**

SendGrid's API infrastructure.

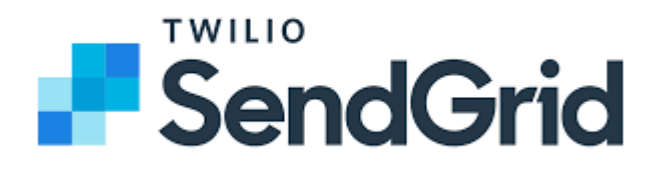

#### **Methods**

<span id="page-19-1"></span>

[send\\_email](#page-19-1) 3. Sends an email via SendGrid API.

**classmethod send\_email**(*api\_key*, *from\_email*, *to\_emails*, *subject*, *html\_content*) Sends an email via SendGrid API.

Parameters

- **api\_key** SendGrid API Key.
- **from\_email** Email to send the message from.
- **to\_emails** Email to send the message to.
- **subject** Email subject line.
- **html\_content** HTML content to send in email.

Returns JSON API call response.

<span id="page-19-0"></span>**class** fusetools.comm\_tools.**SendGrid** Bases: [object](https://docs.python.org/3/library/functions.html#object)

#### **fusetools.comm\_tools.Twilio**

<span id="page-20-0"></span>**class** fusetools.comm\_tools.**Twilio** Bases: [object](https://docs.python.org/3/library/functions.html#object)

Twilio's API infrastructure.

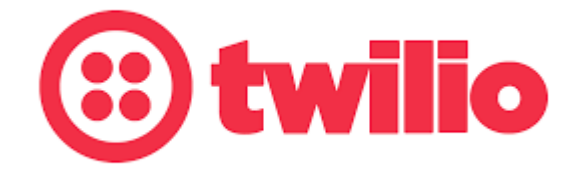

#### **Methods**

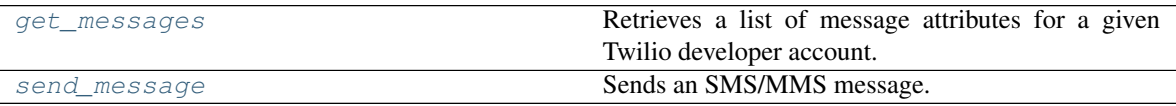

<span id="page-20-1"></span>**classmethod get\_messages**(*account\_sid*, *auth\_token*, *date\_sent\_before=None*, *date\_sent\_after=None*, *date\_sent=None*, *limit=None*, *from\_number=None*, *to\_number=None*)

Retrieves a list of message attributes for a given Twilio developer account.

#### Parameters

- **date\_sent\_after** –
- **to\_number** –
- **from\_number** –
- **limit** –
- **date\_sent** –
- **date\_sent\_before** –
- **account\_sid** Twilio developer account ID.
- **auth\_token** Twilio developer authorization token.

Returns Pandas DataFrame of message attributes for a given Twilio developer account.

<span id="page-20-2"></span>**classmethod send\_message**(*body*, *from\_number*, *to\_number*, *account\_sid*, *auth\_token*, *media\_url=False*)

Sends an SMS/MMS message.

- **body** Message body (text).
- **from\_number** Phone number to send the message from.
- **to\_number** Phone number to send the message to.
- **account\_sid** Twilio developer account ID.
- **auth\_token** Twilio developer authorization token.
- **media\_url** Media URL to pass for MMS messages.

Returns API message sent ID.

#### **fusetools.comm\_tools.WhatsApp**

<span id="page-21-0"></span>**class** fusetools.comm\_tools.**WhatsApp** Bases: [object](https://docs.python.org/3/library/functions.html#object)

Twilio's WhatsApp API infrastructure.

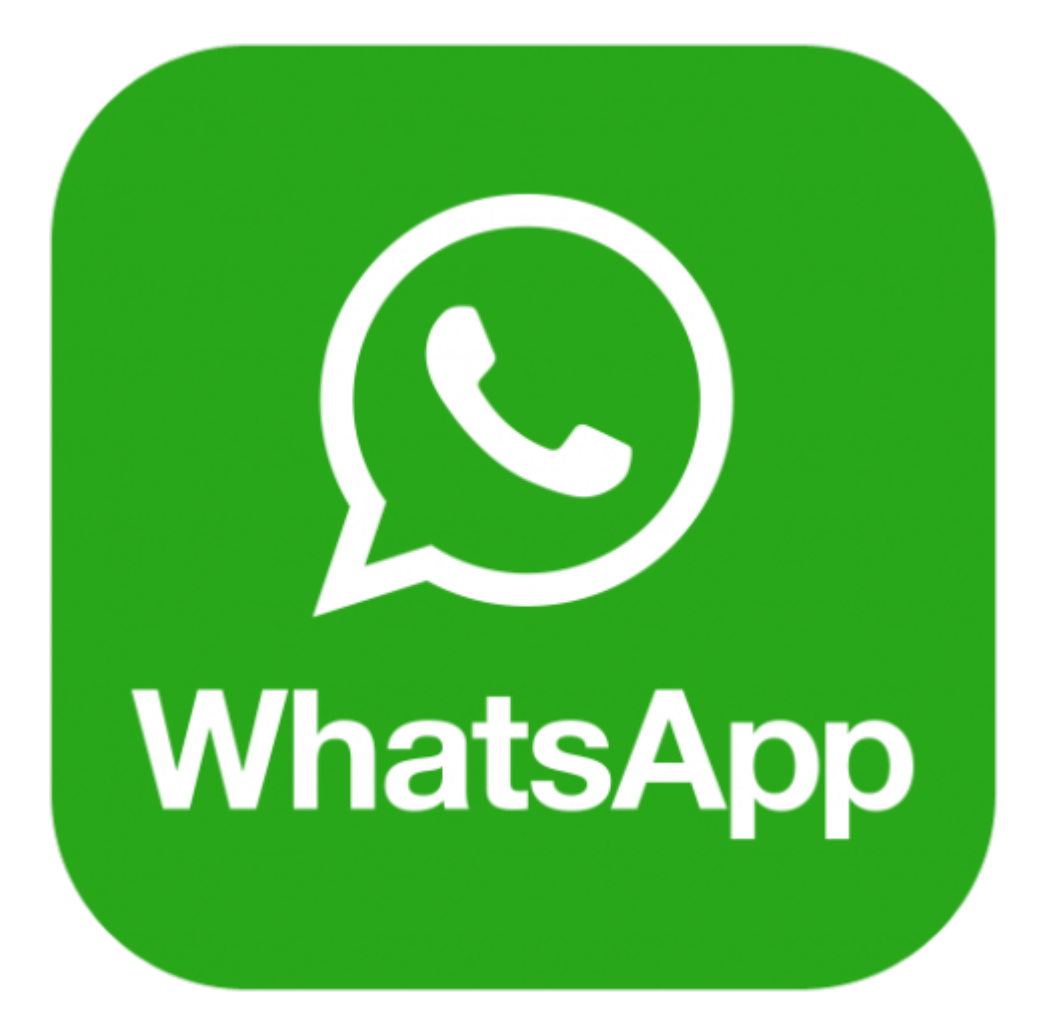

#### **Methods**

<span id="page-22-1"></span>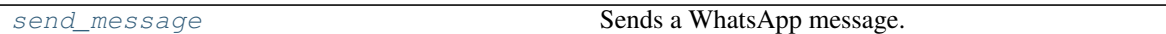

**classmethod send\_message**(*body*, *from\_number*, *to\_number*, *account\_sid*, *auth\_token*, *media\_url=False*) Sends a WhatsApp message.

Parameters

- **body** Message body (text).
- **from\_number** Phone number to send the message from.
- **to\_number** Phone number to send the message to.
- **account\_sid** Twilio developer account ID.
- **auth\_token** Twilio developer authorization token.
- **media\_url** Media URL to pass for MMS messages.

Returns API message sent ID.

#### <span id="page-22-0"></span>**4.5.3 fusetools.commerce\_tools**

Marketplace services.

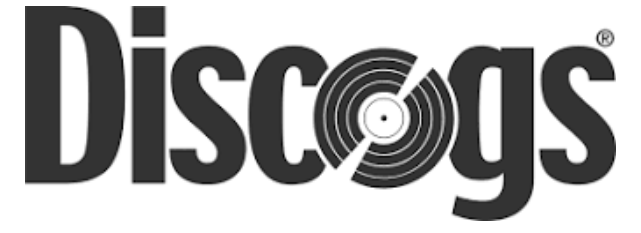

#### **Classes**

[Discogs](#page-22-2) Discogs' API infrastructure.

#### **fusetools.commerce\_tools.Discogs**

<span id="page-22-2"></span>**class** fusetools.commerce\_tools.**Discogs** Bases: [object](https://docs.python.org/3/library/functions.html#object)

Discogs' API infrastructure.

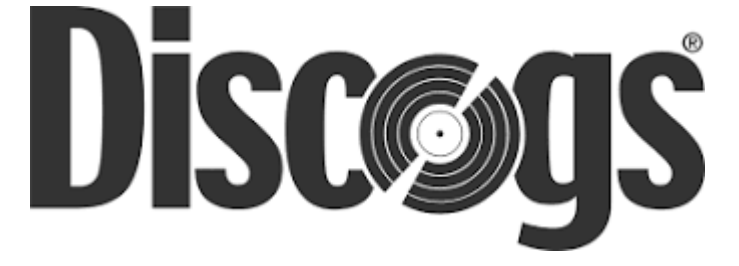

#### **Methods**

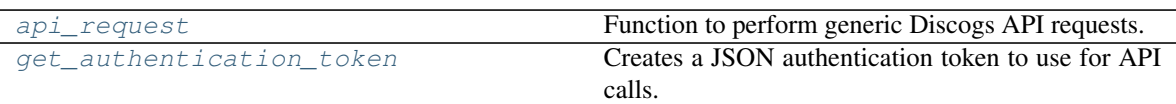

<span id="page-23-1"></span>**classmethod api\_request**(*key*, *secret*, *token\_path*, *request\_type*, *inventory\_bytes=False*, *search\_cat=False*, *search\_string=False*)

Function to perform generic Discogs API requests.

#### Parameters

- **key** Discogs API key.
- **secret** Discogs API secret.
- **token\_path** Authenticated API token.
- **request\_type** API request type.
- **inventory\_bytes** Encoded bytes array for inventory to list.
- **search\_cat** Search category.
- **search\_string** Search string.

Returns API JSON response.

<span id="page-23-2"></span>**classmethod get\_authentication\_token**(*usr*, *pwd*, *sav\_dir*, *chromedriver\_path*, *key*, *se-*

*cret*) Creates a JSON authentication token to use for API calls.

#### Parameters

- **usr** Discogs username.
- **pwd** Discogs password.
- **sav\_dir** Local filepath to save auth token.
- **chromedriver\_path** Path to Chromedriver instance for Selenium.
- **key** Discogs API key.
- **secret** Discogs API secret.

Returns JSON authentication token.

#### <span id="page-23-0"></span>**4.5.4 fusetools.dashboard\_tools**

Dashboards and data visualization applications.

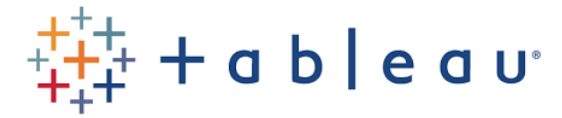

**Classes**

[Tableau](#page-24-0) Functions for interacting with the Tableau Server API.

#### **fusetools.dashboard\_tools.Tableau**

<span id="page-24-0"></span>**class** fusetools.dashboard\_tools.**Tableau** Bases: [object](https://docs.python.org/3/library/functions.html#object)

Functions for interacting with the Tableau Server API.

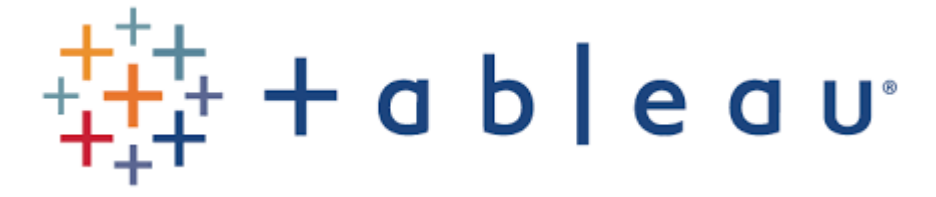

#### **Methods**

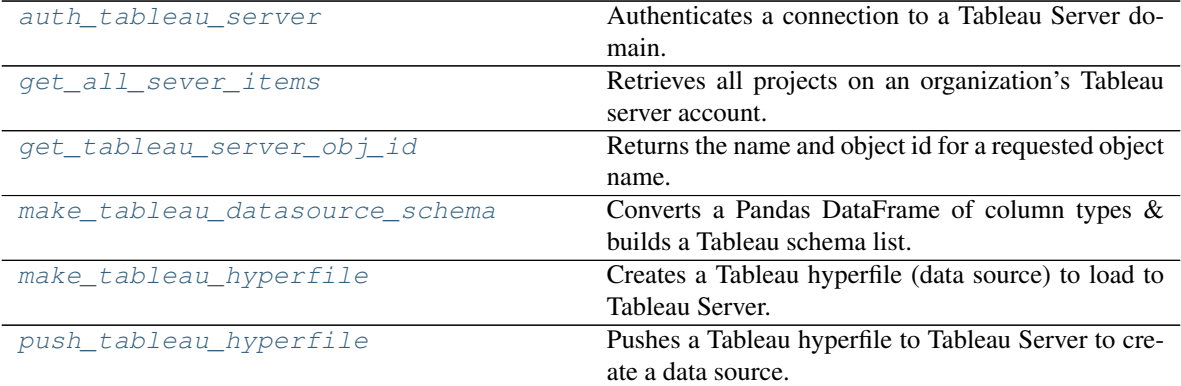

<span id="page-24-1"></span>**classmethod auth\_tableau\_server**(*server\_address*, *username*, *pwd*) Authenticates a connection to a Tableau Server domain.

Parameters

- **server\_address** Tableau server domain address.
- **username** Tableau server username.
- **pwd** Tableau server password.

Returns Tableau authentication object & Tableau server object.

<span id="page-24-2"></span>**classmethod get\_all\_sever\_items**(*server*, *tableau\_auth*)

Retrieves all projects on an organization's Tableau server account.

- **server** Tableau server object.
- **tableau\_auth** Tableau authentication object.

Returns Projects on an organization's Tableau server account.

<span id="page-25-1"></span>**classmethod get\_tableau\_server\_obj\_id**(*server*, *tableau\_auth*, *obj\_name*) Returns the name and object id for a requested object name.

Parameters

- **server** Tableau server domain address.
- **tableau\_auth** Authenticated Tableau server object.
- **obj\_name** Name to search for.

Returns Name and object id for a requested object name.

<span id="page-25-2"></span>**classmethod make\_tableau\_datasource\_schema**(*df\_schema*)

Converts a Pandas DataFrame of column types & builds a Tableau schema list.

Parameters **df\_schema** – Pandas DataFrame of column types.

Returns List of Tableau sqlType objects.

<span id="page-25-3"></span>**classmethod make\_tableau\_hyperfile**(*df*, *save\_dir*, *hyperfile\_name*, *tableau\_schema\_cols*) Creates a Tableau hyperfile (data source) to load to Tableau Server.

#### **Parameters**

- **df** Pandas DataFrame to be loaded to Tableau server.
- **save** dir Local filepath to save Pandas DataFrame as CSV.
- **hyperfile\_name** Filename for hyperfile.
- **tableau\_schema\_cols** List of columns for the hyperfile with designated Tableau data types.

Returns Tableau hyperfile.

<span id="page-25-4"></span>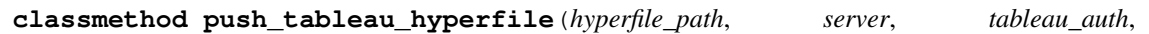

*project\_folder\_id*) Pushes a Tableau hyperfile to Tableau Server to create a data source.

#### **Parameters**

- **hyperfile\_path** Path to Tableau hyperfile.
- **server** Tableau server object.
- **tableau\_auth** Tableau authentication object.
- **project\_folder\_id** ID of Tableau server project folder.

Returns Data source object for loaded hyperfile.

#### <span id="page-25-0"></span>**4.5.5 fusetools.date\_tools**

Functions for interacting with Python date objects.

#### **Functions**

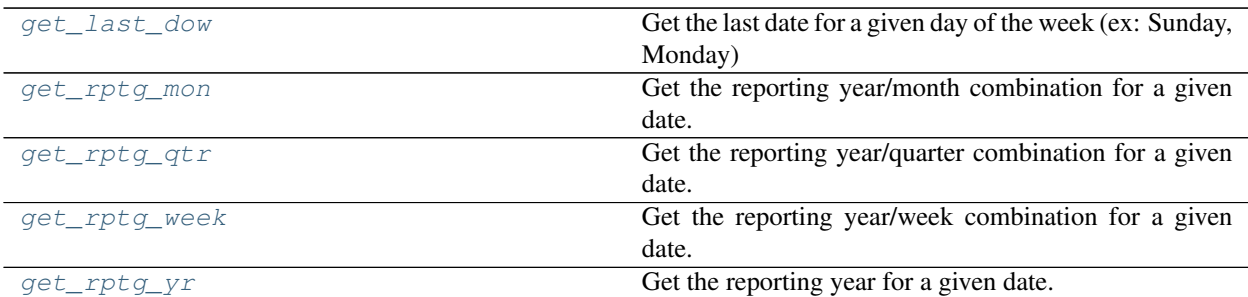

#### **fusetools.date\_tools.get\_last\_dow**

<span id="page-26-0"></span>fusetools.date\_tools.**get\_last\_dow**(*dow*, *ref\_date=False*) Get the last date for a given day of the week (ex: Sunday, Monday)

#### **Parameters**

- **dow** Day of week to pull date for.
- **ref\_date** Date to provide a reference for (optional).

Returns Last date for a given day of the week.

#### **fusetools.date\_tools.get\_rptg\_mon**

<span id="page-26-1"></span>fusetools.date\_tools.**get\_rptg\_mon**(*ref\_date=False*)

Get the reporting year/month combination for a given date.

Parameters  $ref\_date - Date$  to provide a reference for (optional).

Returns Reporting year/month combination.

#### **fusetools.date\_tools.get\_rptg\_qtr**

<span id="page-26-2"></span>fusetools.date\_tools.**get\_rptg\_qtr**(*ref\_date=False*) Get the reporting year/quarter combination for a given date.

Parameters  $ref\_date - Date$  to provide a reference for (optional).

Returns Reporting year/quarter combination.

#### **fusetools.date\_tools.get\_rptg\_week**

<span id="page-26-3"></span>fusetools.date\_tools.**get\_rptg\_week**(*ref\_date=False*) Get the reporting year/week combination for a given date.

Parameters  $ref\_date - Date$  to provide a reference for (optional).

Returns Reporting year/week combination for a given date.

#### **fusetools.date\_tools.get\_rptg\_yr**

<span id="page-27-1"></span>fusetools.date\_tools.**get\_rptg\_yr**(*ref\_date=False*) Get the reporting year for a given date.

Parameters  $ref\_date - Date$  to provide a reference for (optional).

Returns Reporting year for a given date.

#### <span id="page-27-0"></span>**4.5.6 fusetools.db\_conn\_tools**

Database connections and engines.

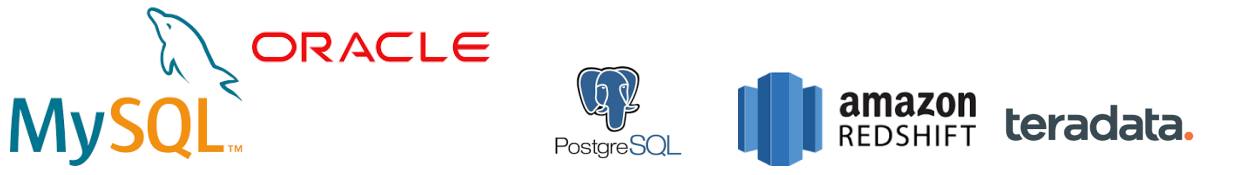

#### **Classes**

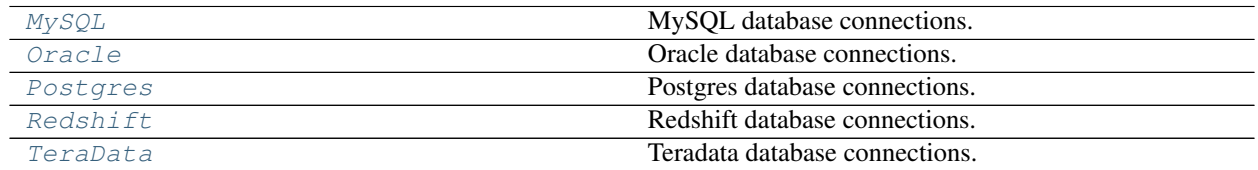

#### **fusetools.db\_conn\_tools.MySQL**

MySQL database connections.

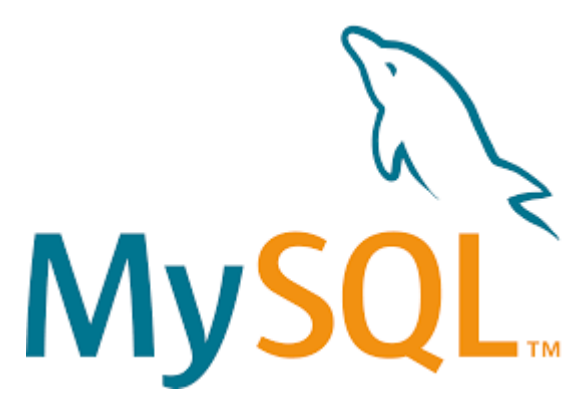

<span id="page-27-2"></span>**class** fusetools.db\_conn\_tools.**MySQL** Bases: [object](https://docs.python.org/3/library/functions.html#object)

#### **Methods**

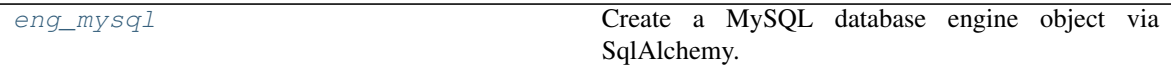

<span id="page-28-1"></span>**classmethod eng\_mysql**(*usr*, *pwd*, *host=None*, *db=None*) Create a MySQL database engine object via SqlAlchemy.

Parameters

- **usr** MySQL username.
- **pwd** MySQL password.

Returns MySQL database engine object.

#### **fusetools.db\_conn\_tools.Oracle**

<span id="page-28-0"></span>**class** fusetools.db\_conn\_tools.**Oracle** Bases: [object](https://docs.python.org/3/library/functions.html#object)

Oracle database connections.

## ORACLE

#### **Methods**

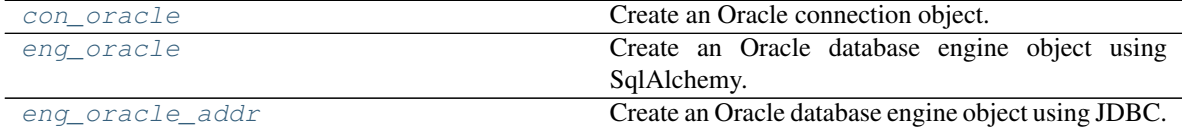

<span id="page-28-2"></span>**classmethod con\_oracle**(*usr*, *pwd*, *dbname*) Create an Oracle connection object.

#### Parameters

- **usr** Oracle username.
- **pwd** Oracle password.

<span id="page-28-3"></span>Returns Oracle database connection object.

**classmethod eng\_oracle**(*usr*, *pwd*, *dbname*)

Create an Oracle database engine object using SqlAlchemy.

#### Parameters

- **usr** Oracle username.
- **pwd** Oracle password.

#### Returns Oracle database engine object.

<span id="page-29-1"></span>**classmethod eng\_oracle\_addr**(*usr*, *pwd*, *host*, *port*, *dbname*)

Create an Oracle database engine object using JDBC. Requires cx\_oracle package.

#### Parameters

- **usr** Oracle username.
- **pwd** Oracle password.

Returns Oracle database engine object.

#### **fusetools.db\_conn\_tools.Postgres**

```
class fusetools.db_conn_tools.Postgres
    Bases: object
```
Postgres database connections.

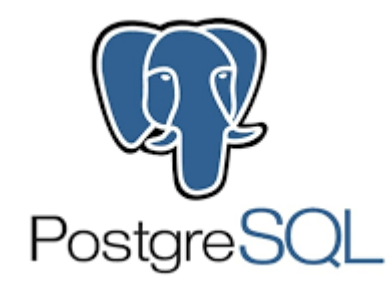

#### **Methods**

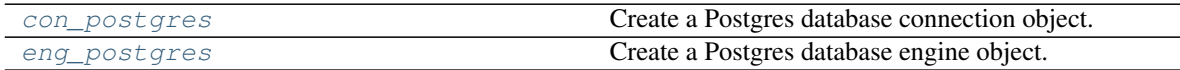

<span id="page-29-2"></span>**classmethod con\_postgres**(*host*, *db*, *usr*, *pwd*, *port=None*) Create a Postgres database connection object.

#### Parameters

- **host** Hostname for Postgres database.
- **db** Name of Postgres database.
- **usr** Postgres username.
- **pwd** Postgres password.

<span id="page-29-3"></span>Returns A Postgres database connection object.

**classmethod eng\_postgres**(*usr*, *pwd*, *port*, *db*, *ssl\_str=''*, *host=None*) Create a Postgres database engine object.

#### Parameters

- **usr** A Postgres username.
- **pwd** A Postgres password.
- **port** Port for Postgres database.

Returns A Postgres database connection.

#### **fusetools.db\_conn\_tools.Redshift**

```
class fusetools.db_conn_tools.Redshift
    Bases: object
```
Redshift database connections.

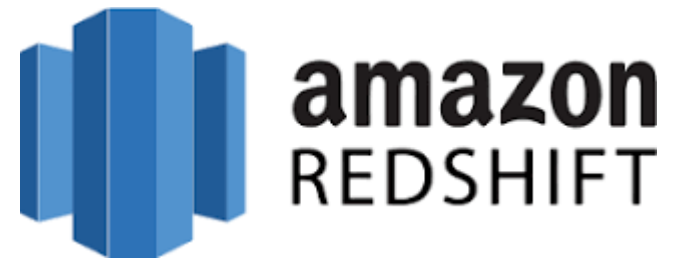

#### **Methods**

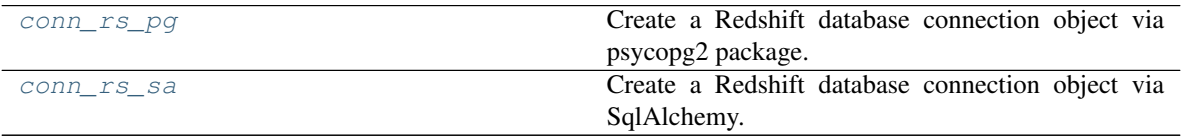

<span id="page-30-1"></span>**classmethod conn\_rs\_pg**(*db*, *host*, *port*, *user*, *pwd*)

Create a Redshift database connection object via psycopg2 package.

#### Parameters

- **db** Redshift database name.
- **host** Redshift database host address.
- **port** Redshift database post.
- **user** Redshift username.
- **pwd** Redshift password.

Returns Redshift database connection object.

#### <span id="page-30-2"></span>**classmethod conn\_rs\_sa**(*db*, *host*, *port*, *user*, *pwd*)

Create a Redshift database connection object via SqlAlchemy.

- **db** Redshift database name.
- **host** Redshift database host address.
- **port** Redshift database post.
- **user** Redshift username.
- **pwd** Redshift password.

Returns Redshift database connection object.

#### **fusetools.db\_conn\_tools.TeraData**

<span id="page-31-0"></span>**class** fusetools.db\_conn\_tools.**TeraData** Bases: [object](https://docs.python.org/3/library/functions.html#object)

Teradata database connections.

# teradata.

#### **Methods**

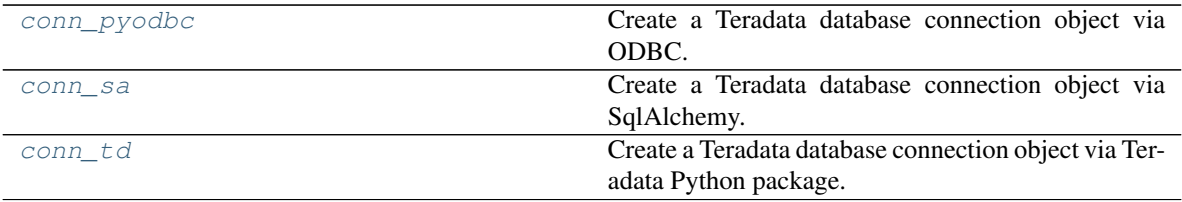

<span id="page-31-1"></span>**classmethod conn\_pyodbc**(*drivername*, *host*, *usr*, *pwd*) Create a Teradata database connection object via ODBC.

#### Parameters

- **drivername** Teradata driver name for ODBC.
- **host** Teradata hostname.
- **usr** Teradata username.
- **pwd** Teradata password.

Returns Teradata database connection object.

<span id="page-31-2"></span>**classmethod conn\_sa**(*drivername*, *host*, *usr*, *pwd*)

Create a Teradata database connection object via SqlAlchemy.

- **drivername** Teradata database driver name for ODBC.
- **host** Teradata database hostname.
- **usr** Teradata username.
- **pwd** Teradata password.

Returns Teradata database connection object.

<span id="page-32-1"></span>**classmethod conn\_td**(*host*)

Create a Teradata database connection object via Teradata Python package.

Parameters **host** – Teradata hostname.

Returns Returns a Teradata database connection object.

#### <span id="page-32-0"></span>**4.5.7 fusetools.db\_etl\_tools**

Database connections and engines.

#### ORACLE

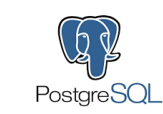

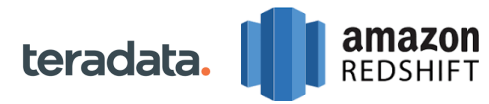

#### **Classes**

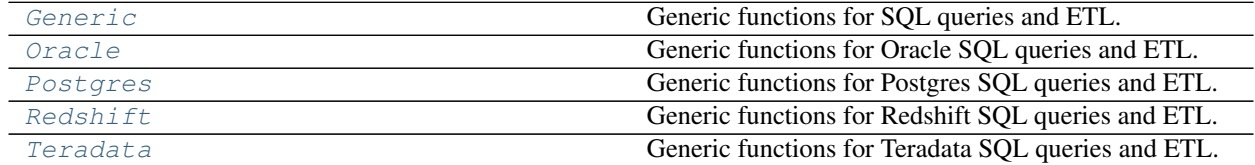

#### **fusetools.db\_etl\_tools.Generic**

Generic functions for SQL queries and ETL.

#### **Methods**

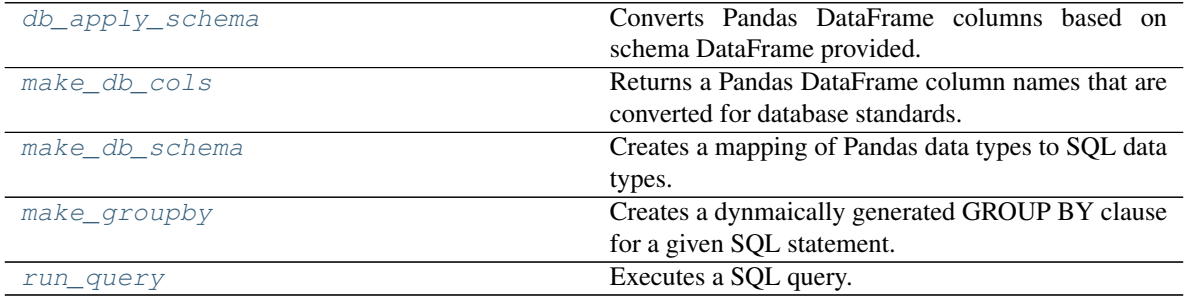

<span id="page-32-3"></span>**classmethod db\_apply\_schema**(*df*, *schema\_df*)

Converts Pandas DataFrame columns based on schema DataFrame provided.

<span id="page-32-2"></span>**class** fusetools.db\_etl\_tools.**Generic** Bases: [object](https://docs.python.org/3/library/functions.html#object)

Parameters

- **df** A Pandas DataFrame with column types to be converted.
- **schema\_df** A Pandas DataFrame of columns with corresponding SQL data types.

Returns Pandas DataFrame with columns converted to SQL schema.

#### <span id="page-33-1"></span>**classmethod make\_db\_cols**(*df*)

Returns a Pandas DataFrame column names that are converted for database standards.

Parameters **df** – A Pandas DataFrame with columns to be transformed

Returns Pandas DataFrame column names that are converted for database standards.

#### <span id="page-33-2"></span>**classmethod make\_db\_schema**(*df*)

Creates a mapping of Pandas data types to SQL data types.

**Parameters**  $df - A$  Pandas DataFrame with column types to be converted.

Returns A Pandas DataFrame of columns with corresponding SQL data types.

#### <span id="page-33-3"></span>**classmethod make\_groupby**(*sql*, *dim\_fact\_delim*)

Creates a dynmaically generated GROUP BY clause for a given SQL statement.

Parameters

- **sql** SQL statement provided.
- dim fact delim Delimiter between selected columns.

Returns A complete SQL statement with dynamically generated GROUP BY clause.

#### <span id="page-33-4"></span>**classmethod run\_query**(*engine*, *sql*)

Executes a SQL query.

#### Parameters

- **engine** A database engine object.
- **sql** A SQL statement to be executed.

Returns Time for execution of SQL query.

#### **fusetools.db\_etl\_tools.Oracle**

<span id="page-33-0"></span>**class** fusetools.db\_etl\_tools.**Oracle** Bases: [object](https://docs.python.org/3/library/functions.html#object)

Generic functions for Oracle SQL queries and ETL.

# ORACLE

#### **Methods**

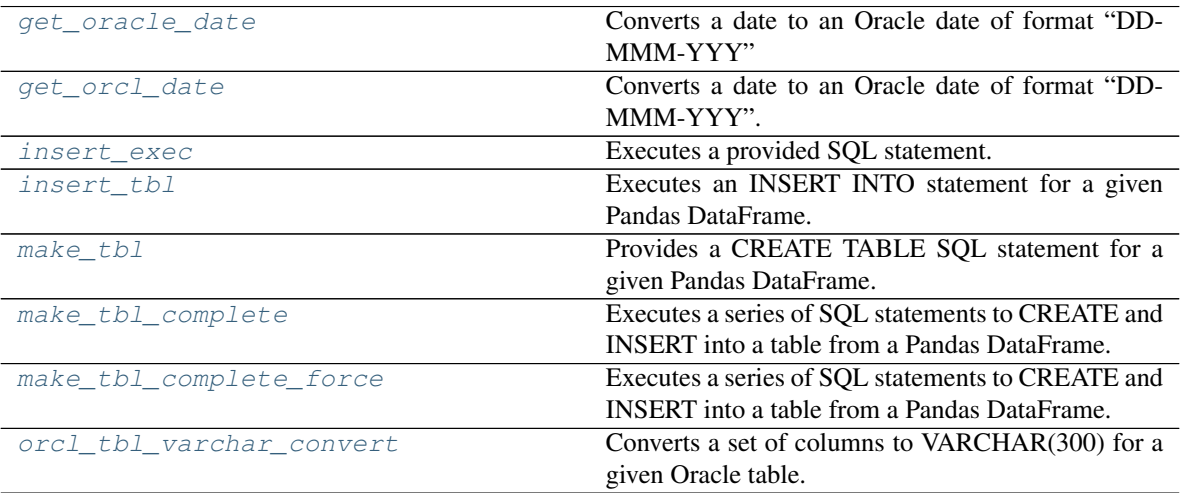

#### <span id="page-34-0"></span>**classmethod get\_oracle\_date**(*date*)

Converts a date to an Oracle date of format "DD-MMM-YYY"

Parameters **date** – A provided date.

Returns An Oracle database date.

#### <span id="page-34-1"></span>**classmethod get\_orcl\_date**(*dat*)

Converts a date to an Oracle date of format "DD-MMM-YYY".

Parameters **dat** – A provided date column of a Pandas Series.

Returns An Oracle database date.

#### <span id="page-34-2"></span>**classmethod insert\_exec**(*sql*, *conn*, *df*)

Executes a provided SQL statement.

- **sql** A provided SQL query.
- **conn** A database connection.
- **df** A Pandas DataFrame.

Returns Nothing.

- <span id="page-35-0"></span>**classmethod insert\_tbl**(*df*, *tbl\_name*)
	- Executes an INSERT INTO statement for a given Pandas DataFrame.

#### Parameters

- **df** A Pandas DataFrame with values to be inserted.
- **tbl\_name** An Oracle table for Pandas DataFrame to be inserted into.

Returns SQL for INSERT INTO statement.

#### <span id="page-35-1"></span>**classmethod make\_tbl**(*df*, *tbl\_name*)

Provides a CREATE TABLE SQL statement for a given Pandas DataFrame.

#### Parameters

- **df** A Pandas DataFrame to be added as an Oracle table.
- **tbl\_name** Oracle table name to be created.

Returns CREATE TABLE SQL statement.

<span id="page-35-2"></span>**classmethod make\_tbl\_complete**(*df*, *tbl\_name*, *eng*, *conn*, *subcols=False*, *chunks=False*, *chunks\_delay=False*)

Executes a series of SQL statements to CREATE and INSERT into a table from a Pandas DataFrame.

#### **Parameters**

- **df** Pandas DataFrame to create a table from.
- **tbl\_name** Name of table to be created.
- **eng** Oracle database engine object.
- **conn** Oracle database connection object.
- **subcols** A list of columns of the Pandas DataFrame to apply operations on.
- **chunks** Number of chunks to split Pandas DataFrame into.
- **chunks\_delay** Delay between chunk's INSERT statement.

Returns Print statements outline sequential SQL statements executed.

<span id="page-35-3"></span>**classmethod make\_tbl\_complete\_force**(*df*, *tbl\_name*, *eng*, *conn*, *attempt\_n*, *subcols=False*, *chunks=False*, *chunks\_delay=False*)

Executes a series of SQL statements to CREATE and INSERT into a table from a Pandas DataFrame.

#### Parameters

- **df** Pandas DataFrame to create a table from.
- **tbl\_name** Name of table to be created.
- **eng** Oracle database engine object.
- **conn** Oracle database connection object.
- **attempt\_n** Number of times to attempt to run INSERT statement.
- **subcols** A list of columns of the Pandas DataFrame to apply operations on.
- **chunks** Number of chunks to split Pandas DataFrame into.
- **chunks\_delay** Delay between chunk's INSERT statement.

<span id="page-35-4"></span>Returns Print statements outline sequential SQL statements executed.
**classmethod orcl\_tbl\_varchar\_convert**(*tbl\_name*, *convert\_cols*, *engine*) Converts a set of columns to VARCHAR(300) for a given Oracle table.

#### Parameters

- **tbl\_name** Oracle table name.
- **convert\_cols** List of columns to convert.
- **engine** Oracle database engine.

Returns Printed ALTER table statements for each column.

## **fusetools.db\_etl\_tools.Postgres**

**class** fusetools.db\_etl\_tools.**Postgres** Bases: [object](https://docs.python.org/3/library/functions.html#object)

Generic functions for Postgres SQL queries and ETL.

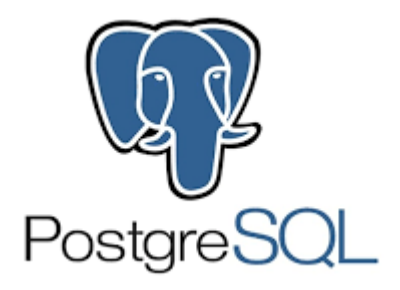

# **Methods**

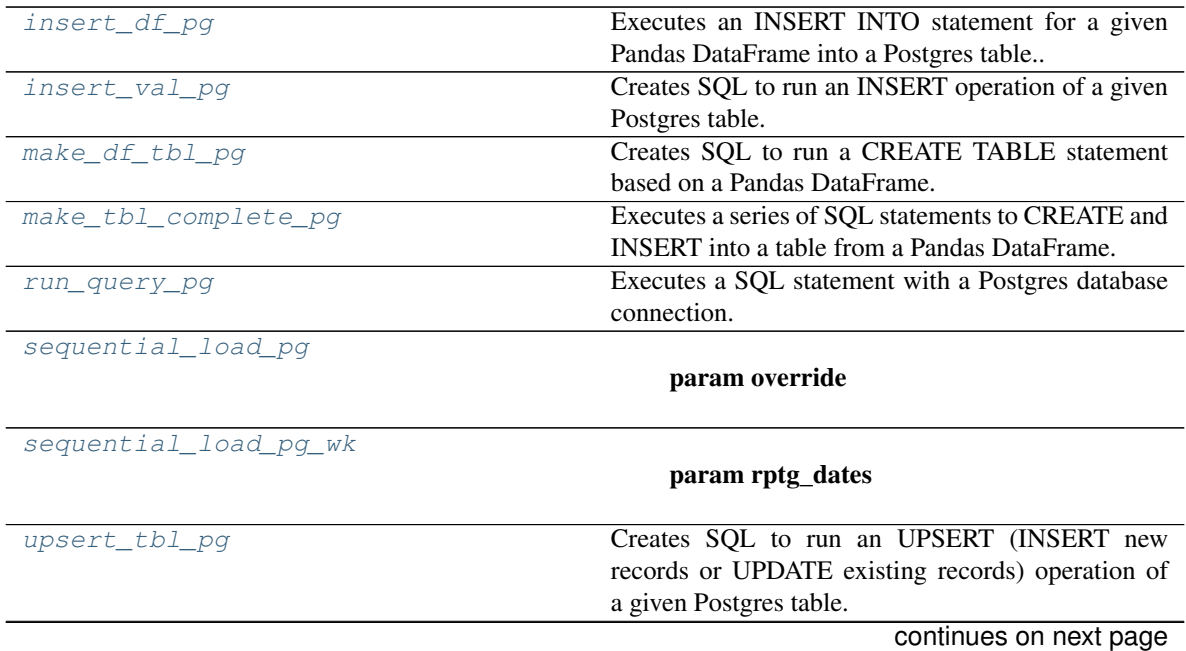

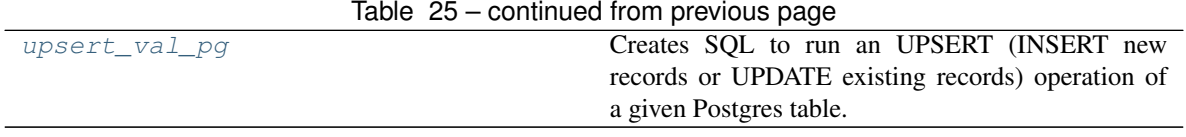

<span id="page-37-0"></span>**classmethod insert\_df\_pg**(*cursor*, *conn*, *df*, *tbl\_name*, *return\_statement=None*) Executes an INSERT INTO statement for a given Pandas DataFrame into a Postgres table..

#### Parameters

- **cursor** Postgres database cursor object.
- **conn** Postgres database connection object.
- **df** Pandas DataFrame to insert into a Postgres table.
- **tbl\_name** Postgres table name.

Returns Elapsed time to execute query.

<span id="page-37-1"></span>**classmethod insert\_val\_pg**(*col\_list*, *val\_list*, *tbl\_name*) Creates SQL to run an INSERT operation of a given Postgres table.

#### Parameters

- **col\_list** List of columns to INSERT or UPDATE.
- **val\_list** List of values to INSERT or UPDATE.
- **tbl\_name** Name of Postgres table.

Returns SQL to run an INSERT statement.

#### <span id="page-37-2"></span>**classmethod make\_df\_tbl\_pg**(*tbl\_name*, *df*)

Creates SQL to run a CREATE TABLE statement based on a Pandas DataFrame.

#### Parameters

- **tbl\_name** Postgres table name.
- **df** Pandas DataFrame.

Returns CREATE TABLE SQL statement.

<span id="page-37-3"></span>**classmethod make\_tbl\_complete\_pg**(*df*, *tbl\_name*, *conn*, *cursor*, *batch\_size=False*) Executes a series of SQL statements to CREATE and INSERT into a table from a Pandas DataFrame.

#### **Parameters**

- **df** Pandas DataFrame to create a table from.
- **tbl\_name** Name of table to be created.
- **conn** Postgres database connection object.
- **cursor** Postgres database cursor object.
- **batch\_size** Records to load per batch.

Returns Elapsed time to execute query.

#### <span id="page-37-4"></span>**classmethod run\_query\_pg**(*conn*, *sql*)

Executes a SQL statement with a Postgres database connection.

#### Parameters

• **conn** – Postgres database connection object,

• **sql** – SQL Statement to execute.

Returns Elapsed time to execute query.

<span id="page-38-0"></span>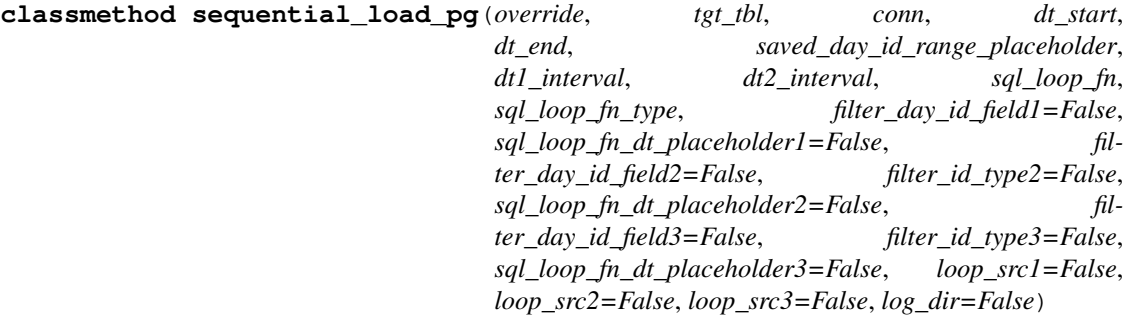

Parameters

- **override** –
- **tgt\_tbl** –
- **conn** –
- **dt\_start** –
- **dt\_end** –
- **saved\_day\_id\_range\_placeholder** –
- **dt1\_interval** –
- **dt2\_interval** –
- **sql\_loop\_fn** –
- **sql\_loop\_fn\_type** –
- **filter\_day\_id\_field1** –
- **sql\_loop\_fn\_dt\_placeholder1** –
- **filter\_day\_id\_field2** –
- **filter\_id\_type2** –
- **sql\_loop\_fn\_dt\_placeholder2** –
- **filter\_day\_id\_field3** –
- **filter\_id\_type3** –
- **sql\_loop\_fn\_dt\_placeholder3** –
- **loop\_src1** –
- **loop\_src2** –
- **loop\_src3** –
- **log\_dir** –

# <span id="page-38-1"></span>Returns

**classmethod sequential\_load\_pg\_wk**(*rptg\_dates*, *override*, *tgt\_tbl*, *conn*, *rptg\_wk*, *rptg\_wk\_start*, *rptg\_wk\_end*, *sql\_loop\_fn*, *filter\_dt\_field1=False*, *filter\_dt\_type1=False*, *filter\_dt\_placeholder1=False*, *filter\_dt\_field2=False*, *filter\_dt\_type2=False*, *filter\_dt\_placeholder2=False*, *filter\_dt\_field3=False*, *filter\_dt\_type3=False*, *filter\_dt\_placeholder3=False*, *log\_dir=False*)

Parameters

- **rptg\_dates** –
- **override** –
- **tgt\_tbl** –
- **conn** –
- **rptg\_wk** –
- **rptg\_wk\_start** –
- **rptg\_wk\_end** –
- **sql\_loop\_fn** –
- **filter\_dt\_field1** –
- **filter\_dt\_type1** –
- **filter\_dt\_placeholder1** –
- **filter\_dt\_field2** –
- **filter\_dt\_type2** –
- **filter\_dt\_placeholder2** –
- **filter\_dt\_field3** –
- **filter\_dt\_type3** –
- **filter\_dt\_placeholder3** –
- **log\_dir** –

#### Returns

Postgres table.

<span id="page-39-0"></span>**classmethod upsert\_tbl\_pg**(*src\_tbl*, *tgt\_tbl*, *src\_join\_cols*, *src\_insert\_cols*,

*src\_update\_cols=False*, *update\_compare\_cols=False*) Creates SQL to run an UPSERT (INSERT new records or UPDATE existing records) operation of a given

Parameters

- **src\_tbl** Postgres source table that contains data to be merged from.
- **tgt\_tbl** Postgres target table to receive UPSERT operation.
- **src\_join\_cols** Columns to use to join source and target tables.
- **src\_insert\_cols** Columns to be inserted from source table.
- **src\_update\_cols** Columns to be updated from source table.
- **update\_compare\_cols** Columns to use to compare values across source and target tables.

<span id="page-39-1"></span>Returns A SQL Insert statement and a SQL Update statement.

**classmethod upsert\_val\_pg**(*col\_list*, *val\_list*, *tbl\_name*, *constraint\_col*)

Creates SQL to run an UPSERT (INSERT new records or UPDATE existing records) operation of a given Postgres table.

# Parameters

- **col\_list** List of columns to INSERT or UPDATE.
- **val\_list** List of values to INSERT or UPDATE.
- **constraint\_col** Column/value logic to check against for INSERT or UPDATE.
- **tbl\_name** Name of Postgres table.

Returns SQL to run an UPSERT statement.

# **fusetools.db\_etl\_tools.Redshift**

**class** fusetools.db\_etl\_tools.**Redshift**

Bases: [object](https://docs.python.org/3/library/functions.html#object)

Generic functions for Redshift SQL queries and ETL.

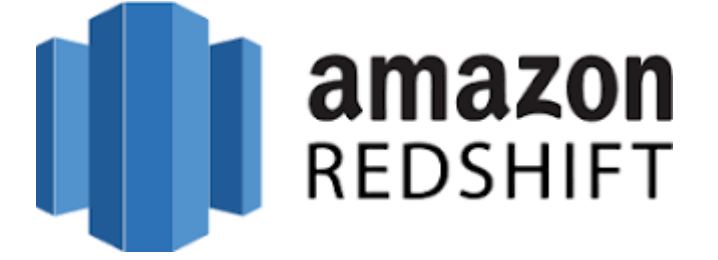

# **Methods**

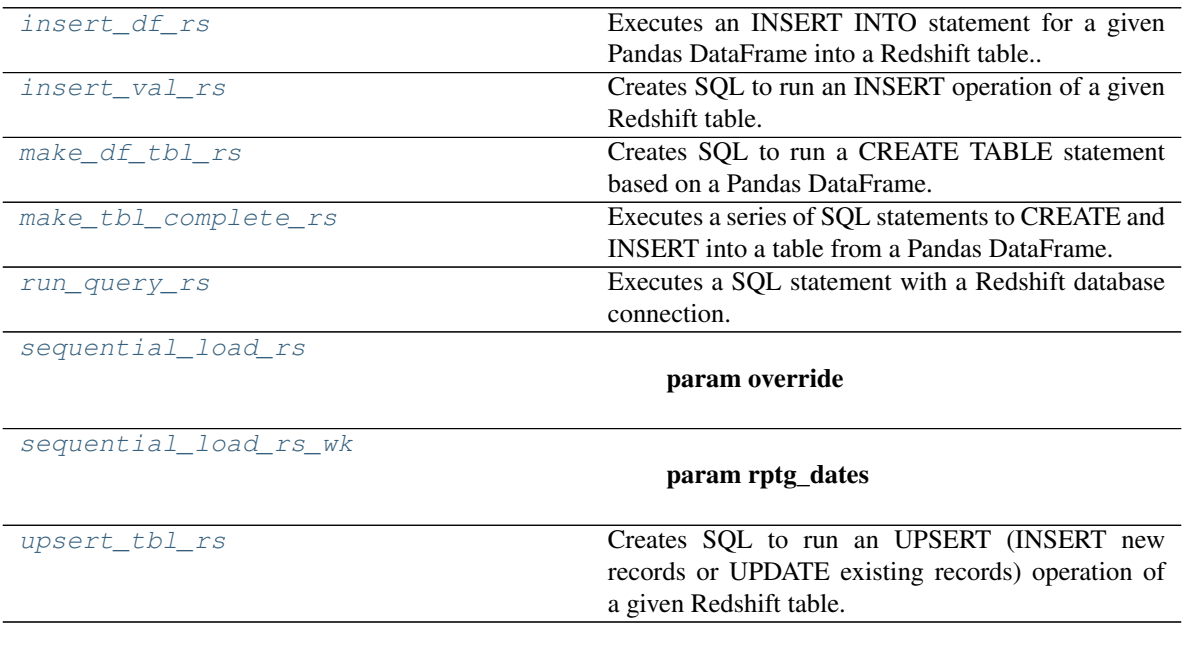

<span id="page-40-0"></span>**classmethod insert\_df\_rs**(*cursor*, *conn*, *df*, *tbl\_name*)

Executes an INSERT INTO statement for a given Pandas DataFrame into a Redshift table..

#### Parameters

- **cursor** Redshift database cursor object.
- **conn** Redshift database connection object.
- **df** Pandas DataFrame to insert into a Redshift table.
- **tbl\_name** Redshift table name.

Returns Elapsed time to execute query.

<span id="page-41-0"></span>**classmethod insert\_val\_rs**(*col\_list*, *val\_list*, *tbl\_name*)

Creates SQL to run an INSERT operation of a given Redshift table.

#### Parameters

- **col\_list** List of columns to INSERT or UPDATE.
- **val\_list** List of values to INSERT or UPDATE.
- **tbl\_name** Name of Postgres table.

Returns SQL to run an INSERT statement.

#### <span id="page-41-1"></span>**classmethod make\_df\_tbl\_rs**(*tbl\_name*, *df*)

Creates SQL to run a CREATE TABLE statement based on a Pandas DataFrame.

#### **Parameters**

- **tbl\_name** Redshift table name.
- **df** Pandas DataFrame.

Returns CREATE TABLE SQL statement.

<span id="page-41-2"></span>**classmethod make\_tbl\_complete\_rs**(*df*, *tbl\_name*, *conn*, *cursor*, *batch\_size=False*) Executes a series of SQL statements to CREATE and INSERT into a table from a Pandas DataFrame.

#### Parameters

- **df** Pandas DataFrame to create a table from.
- **tbl\_name** Name of table to be created.
- **conn** Redshift database connection object.
- **cursor** Redshift database cursor object.
- **batch\_size** Records to load per batch.

Returns Elapsed time to execute query.

#### <span id="page-41-3"></span>**classmethod run\_query\_rs**(*conn*, *sql*)

Executes a SQL statement with a Redshift database connection.

#### **Parameters**

- **conn** Redshift database connection object,
- **sql** SQL Statement to execute.

<span id="page-41-4"></span>Returns Elapsed time to execute query.

**classmethod sequential\_load\_rs**(*override*, *tgt\_tbl*, *conn*, *dt\_start*, *dt\_end*, *saved\_day\_id\_range\_placeholder*, *dt1\_interval*, *dt2\_interval*, *sql\_loop\_fn*, *sql\_loop\_fn\_type*, *filter\_day\_id\_field1=False*, *sql\_loop\_fn\_dt\_placeholder1=False*, *filter\_day\_id\_field2=False*, *filter\_id\_type2=False*, *sql\_loop\_fn\_dt\_placeholder2=False*, *filter\_day\_id\_field3=False*, *filter\_id\_type3=False*, *sql\_loop\_fn\_dt\_placeholder3=False*, *loop\_src1=False*, *loop\_src2=False*, *loop\_src3=False*, *log\_dir=False*)

Parameters

- **override** –
- **tgt\_tbl** –
- **conn** –
- **dt\_start** –
- **dt\_end** –
- **saved\_day\_id\_range\_placeholder** –
- **dt1\_interval** –
- **dt2\_interval** –
- **sql\_loop\_fn** –
- **sql\_loop\_fn\_type** –
- **filter\_day\_id\_field1** –
- **sql\_loop\_fn\_dt\_placeholder1** –
- **filter\_day\_id\_field2** –
- **filter\_id\_type2** –
- **sql\_loop\_fn\_dt\_placeholder2** –
- **filter\_day\_id\_field3** –
- **filter\_id\_type3** –
- **sql\_loop\_fn\_dt\_placeholder3** –
- **loop\_src1** –
- **loop\_src2** –
- **loop\_src3** –
- **log\_dir** –

#### Returns

<span id="page-42-0"></span>**classmethod sequential\_load\_rs\_wk**(*rptg\_dates*, *override*, *tgt\_tbl*, *conn*, *rptg\_wk*, *rptg\_wk\_start*, *rptg\_wk\_end*, *sql\_loop\_fn*, *filter\_dt\_field1=False*, *filter\_dt\_type1=False*, *filter\_dt\_placeholder1=False*, *filter\_dt\_field2=False*, *filter\_dt\_type2=False*, *filter\_dt\_placeholder2=False*, *filter\_dt\_field3=False*, *filter\_dt\_type3=False*, *filter\_dt\_placeholder3=False*, *log\_dir=False*)

Parameters

- **rptg\_dates** –
- **override** –
- **tgt\_tbl** –
- **conn** –
- **rptg\_wk** –
- **rptg\_wk\_start** –
- **rptg\_wk\_end** –
- **sql\_loop\_fn** –
- **filter\_dt\_field1** –
- **filter\_dt\_type1** –
- **filter\_dt\_placeholder1** –
- **filter\_dt\_field2** –
- **filter\_dt\_type2** –
- **filter\_dt\_placeholder2** –
- **filter\_dt\_field3** –
- **filter\_dt\_type3** –
- **filter\_dt\_placeholder3** –
- **log\_dir** –

#### Returns

<span id="page-43-0"></span>**classmethod upsert\_tbl\_rs**(*src\_tbl*, *tgt\_tbl*, *src\_join\_cols*, *src\_insert\_cols*, *src\_update\_cols=False*, *update\_compare\_cols=False*)

Creates SQL to run an UPSERT (INSERT new records or UPDATE existing records) operation of a given Redshift table.

#### **Parameters**

- **src\_tbl** Redshift source table that contains data to be merged from.
- **tgt\_tbl** Redshift target table to receive UPSERT operation.
- **src\_join\_cols** Columns to use to join source and target tables.
- **src\_insert\_cols** Columns to be inserted from source table.
- **src\_update\_cols** Columns to be updated from source table.
- **update\_compare\_cols** Columns to use to compare values across source and target tables.

Returns A SQL Insert statement and a SQL Update statement.

# **fusetools.db\_etl\_tools.Teradata**

**class** fusetools.db\_etl\_tools.**Teradata** Bases: [object](https://docs.python.org/3/library/functions.html#object)

Generic functions for Teradata SQL queries and ETL.

# teradata.

# **Methods**

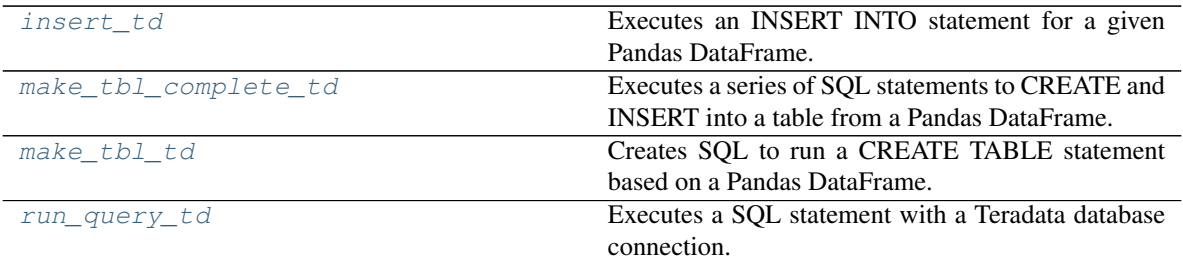

<span id="page-44-0"></span>**classmethod insert\_td**(*tbl*, *df*, *conn*, *batch\_size=False*, *date\_cols=False*) Executes an INSERT INTO statement for a given Pandas DataFrame.

#### Parameters

- **tbl** Teradata table name.
- **df** Pandas DataFrame.
- **conn** Teradata connection object.
- **batch\_size** Records to load per batch.
- **date\_cols** A list of date columns to convert to Pandas datetime.

Returns Printed SQL statements for each step.

<span id="page-44-1"></span>**classmethod make\_tbl\_complete\_td**(*df*, *tbl\_name*, *conn*, *batch\_size=False*)

Executes a series of SQL statements to CREATE and INSERT into a table from a Pandas DataFrame.

#### Parameters

- **df** Pandas DataFrame to create a table from.
- **tbl\_name** Name of table to be created.
- **conn** Teradata database connection object.
- **batch\_size** Records to load per batch.

<span id="page-44-2"></span>Returns Elapsed time to execute query.

**classmethod make\_tbl\_td**(*df*, *tbl\_name*) Creates SQL to run a CREATE TABLE statement based on a Pandas DataFrame.

#### Parameters

- **df** Pandas DataFrame.
- **tbl\_name** Teradata table name.
- Returns CREATE TABLE SQL statement.

# <span id="page-45-0"></span>**classmethod run\_query\_td**(*conn*, *sql*)

Executes a SQL statement with a Teradata database connection.

#### Parameters

- **conn** Teradata database connection object.
- **sql** SQL statement to execute.

Returns Elapsed time to execute query.

# **4.5.8 fusetools.gsuite\_tools**

Google Suite Tools.

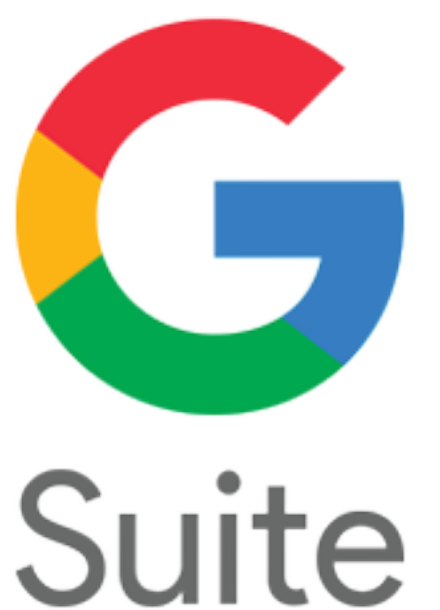

#### **Classes**

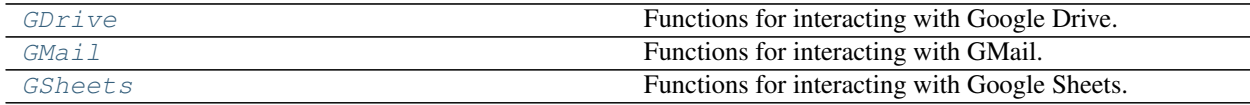

# **fusetools.gsuite\_tools.GDrive**

<span id="page-46-0"></span>**class** fusetools.gsuite\_tools.**GDrive** Bases: [object](https://docs.python.org/3/library/functions.html#object)

Functions for interacting with Google Drive.

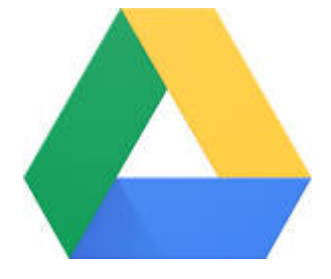

# **Methods**

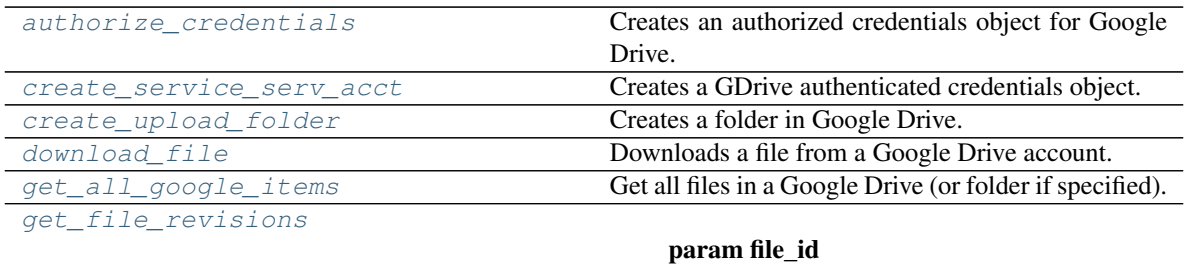

<span id="page-46-1"></span>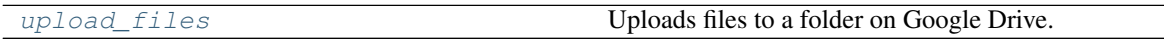

**classmethod authorize\_credentials**(*cred\_path*, *token\_path*) Creates an authorized credentials object for Google Drive.

#### Parameters

- **cred\_path** Local path to GSuite credentials object.
- **token\_path** Local path to GSuite authorization token.

Returns Authorized credentials object for GSuite.

<span id="page-46-2"></span>**classmethod create\_service\_serv\_acct**(*member\_acct\_email*, *token\_path*) Creates a GDrive authenticated credentials object.

#### Parameters

- **member\_acct\_email** GDrive service acct email address.
- **token\_path** Path to GDrive authentication token.

Returns Return GDrive authenticated credentials object.

<span id="page-46-3"></span>**classmethod create\_upload\_folder**(*folder\_name*, *credentials*, *overwrite\_folder=False*, *parent\_id=None*)

Creates a folder in Google Drive.

#### Parameters

• **folder\_name** – Name of folder to create.

- **credentials** GSuite credentials object.
- **overwrite\_folder** Whether or not to delete and re-create the folder.
- **parent\_id** Id of parent folder (optional).

Returns Created folder information.

<span id="page-47-0"></span>**classmethod download\_file**(*file\_id*, *file\_name*, *credentials*, *save\_local=False*) Downloads a file from a Google Drive account.

#### Parameters

- **file\_name** Name of file to download from Google Drive.
- **save\_local** whether to return file in bytes or save locally (default is bytes).
- **file\_id** ID for Google Drive file.
- **credentials** GSuite credentials object.

Returns Downloaded file from Google Drive.

<span id="page-47-1"></span>**classmethod get\_all\_google\_items**(*credentials*, *page\_size=None*, *folder\_id=None*) Get all files in a Google Drive (or folder if specified).

#### Parameters

- **page\_size** –
- **limit** –
- **credentials** GSuite credentials object.
- **folder\_id** GDrive folder to search in (optional)

Returns Pandas DataFrame of files in a Google Drive.

#### <span id="page-47-2"></span>**classmethod get\_file\_revisions**(*file\_id*, *credentials*)

**Parameters** 

- **file\_id** –
- **credentials** –

#### Returns

<span id="page-47-3"></span>**classmethod upload\_files**(*folder\_id*, *upload\_filepaths*, *credentials*, *upload\_filenames=False*,

*upload\_from\_memory=False*) Uploads files to a folder on Google Drive.

## Parameters

- **folder\_id** ID of folder to upload files into.
- **credentials** GSuite credentials object.
- **upload\_filepaths** Filepaths for files to upload.
- **upload\_filenames** Filenames for files, must match length of filepaths (optional). Otherwise uses filepath names.

Returns Confirmation of files being uploaded.

## **fusetools.gsuite\_tools.GMail**

<span id="page-48-0"></span>**class** fusetools.gsuite\_tools.**GMail** Bases: [object](https://docs.python.org/3/library/functions.html#object)

Functions for interacting with GMail.

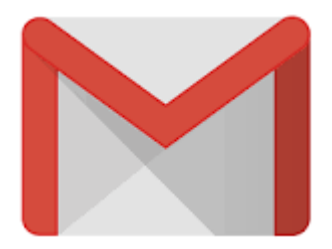

## **Methods**

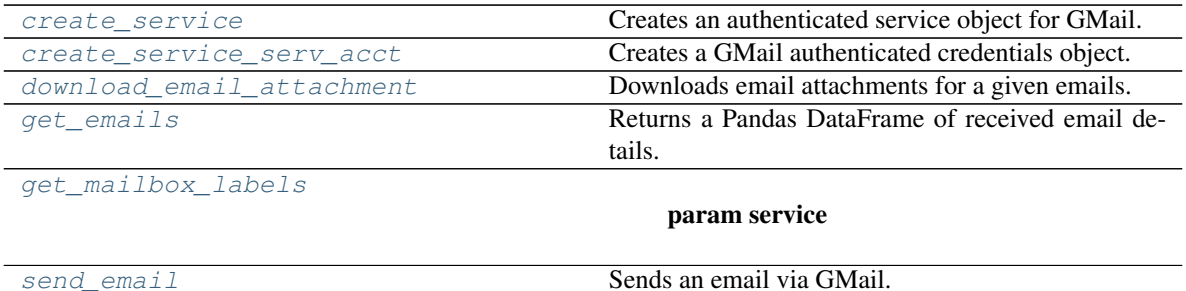

<span id="page-48-1"></span>**classmethod create\_service**(*cred\_path*, *token\_path=None*, *working\_dir=None*) Creates an authenticated service object for GMail.

#### Parameters

- **cred\_path** Path to Google credentials object.
- **token\_path** Path of authentication token.
- **working\_dir** Path of working directory to store token if token path not specified.

Returns Authenticated service object for GMail

```
classmethod create_service_serv_acct(member_acct_email, token_path)
Creates a GMail authenticated credentials object.
```
#### Parameters

- **member\_acct\_email** GSuite service acct email address.
- **token\_path** Path to GSuite authentication token.

Returns Return GMail authenticated credentials object.

<span id="page-48-3"></span>**classmethod download\_email\_attachment**(*service*, *msg\_id*, *sav\_dir=False*, *user\_id='me'*, *save\_memory=False*, *req\_limit=1*)

Downloads email attachments for a given emails.

## Parameters

• **service** – Authenticated service object for GMail.

- **msg** id ID of message to download attachments for.
- **sav\_dir** Directory to save an attachment into.
- **user\_id** User ID to pull emails for, default="me".

Returns Downloaded email attachments.

<span id="page-49-0"></span>**classmethod get\_emails**(*service*, *label\_ids=False*, *custom\_tree\_branch\_list=False*, *user\_id='me'*, *req\_limit=1*) Returns a Pandas DataFrame of received email details.

Parameters

- **service** Authenticated service object for GMail.
- **user\_id** User ID to pull emails for, default="me"
- **label\_ids** GMail label IDs to pull messages for, default="INBOX"
- **custom\_tree\_branch\_list** List of branch elements to navigate HTML body data (ex: [0,1,0])

Returns Pandas DataFrame of received email details.

<span id="page-49-1"></span>**classmethod get\_mailbox\_labels**(*service*, *user\_id='me'*, *req\_limit=1*)

Parameters

- **service** –
- **user\_id** –

Returns

<span id="page-49-2"></span>**classmethod send\_email**(*service*, *to*, *sender*, *subject*, *message\_text*, *attachments=False*, *attachments\_bytes=False*, *attachment\_types=False*, *attachment\_names=False*, *message\_is\_html=False*, *req\_limit=1*)

Sends an email via GMail.

#### Parameters

- **service** Authenticated service object for GMail.
- **to** Target email address.
- **sender** Sender email address.
- **subject** Subject for email.
- **message\_text** Message body text.
- **attachments** List of message attachments.
- **message\_is\_html** Whether or not message\_text is in HTML format.

Returns Sent message.

# **fusetools.gsuite\_tools.GSheets**

```
class fusetools.gsuite_tools.GSheets
Bases: object
```
Functions for interacting with Google Sheets.

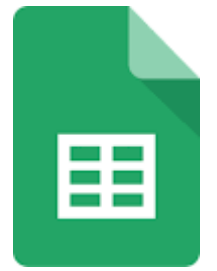

# **Methods**

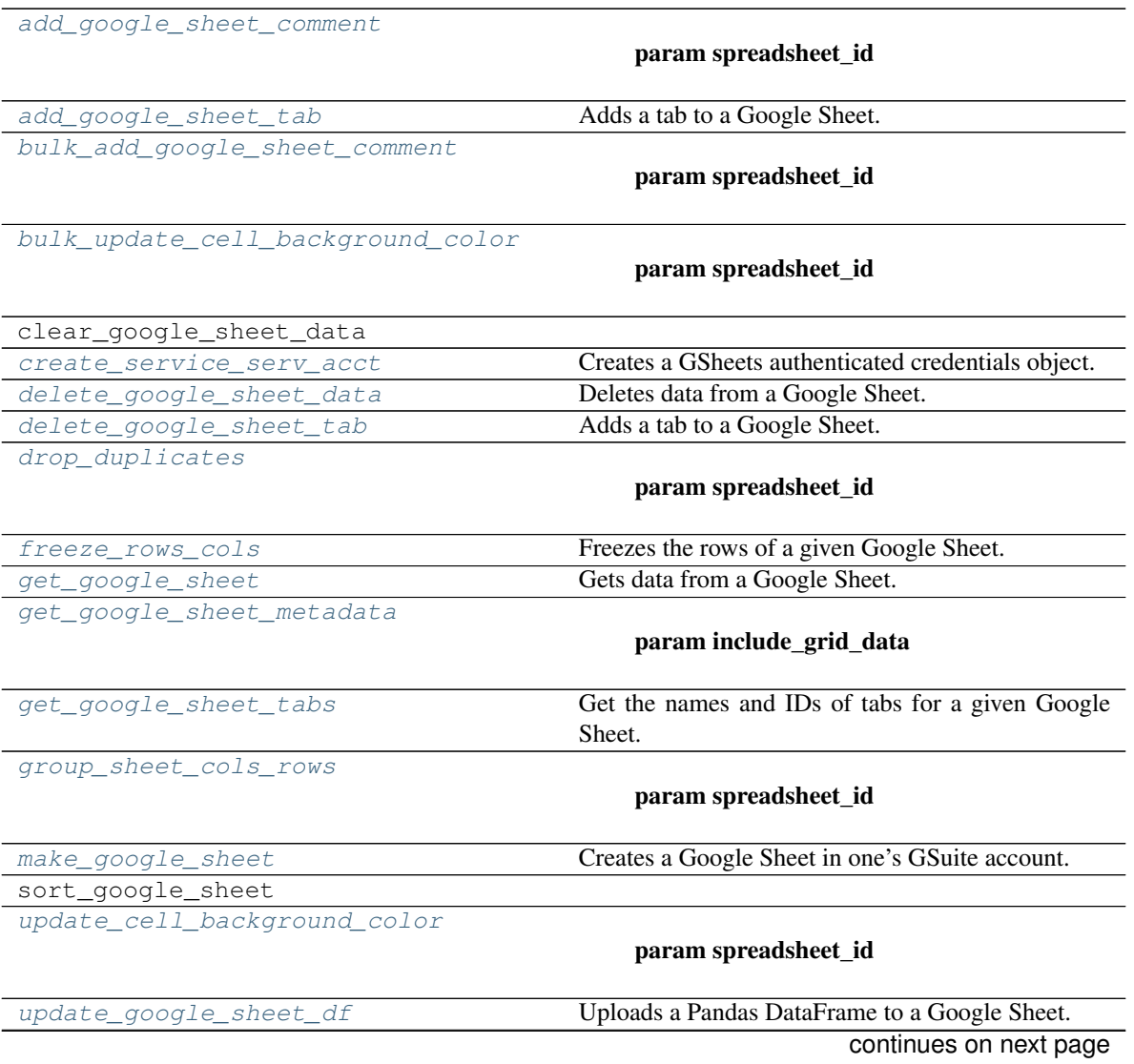

<span id="page-51-0"></span> $\overline{\phantom{a}}$ 

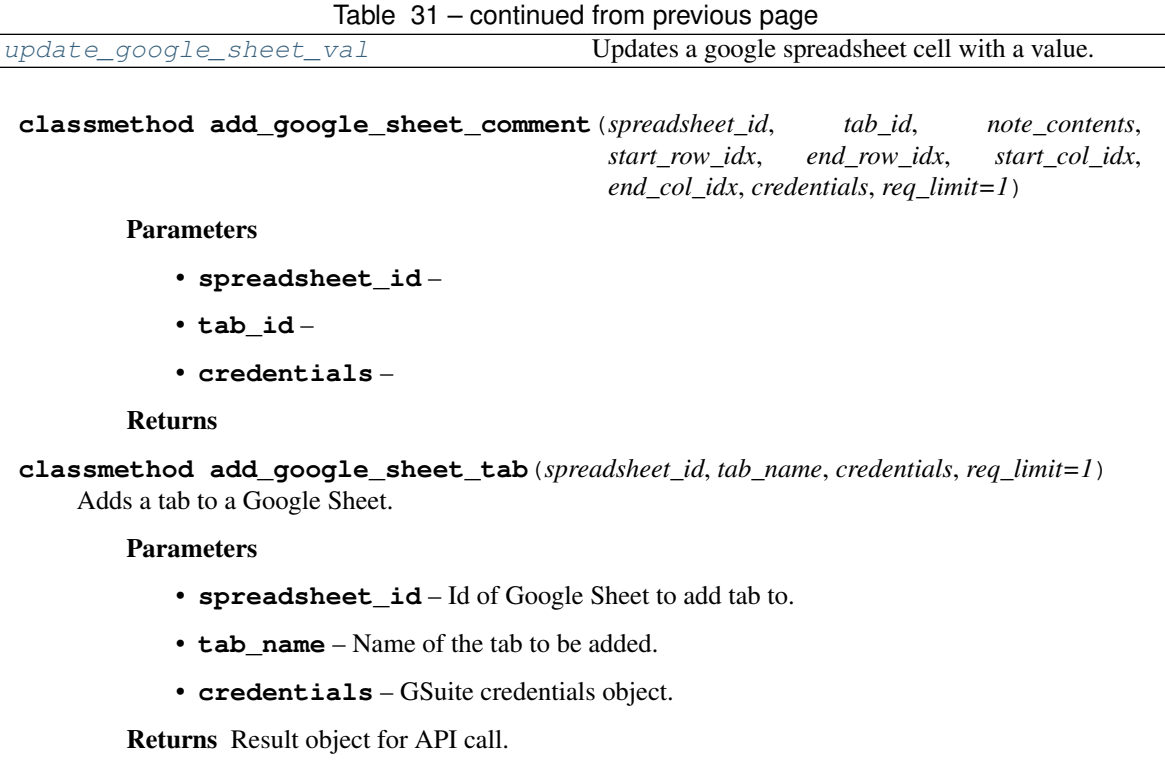

<span id="page-51-2"></span><span id="page-51-1"></span>**classmethod bulk\_add\_google\_sheet\_comment**(*spreadsheet\_id*, *request\_list*, *credentials*, *req\_limit=1*)

## Parameters

- **spreadsheet\_id** –
- **tab\_id** –
- **credentials** –

## Returns

<span id="page-51-3"></span>**classmethod bulk\_update\_cell\_background\_color**(*spreadsheet\_id*, *credentials*, *request\_list*, *req\_limit=1*)

## Parameters

- **spreadsheet\_id** –
- **sheet\_id** –
- **row\_idx\_start** –
- **row\_idx\_end** –
- **col\_idx\_start** –
- **col\_idx\_end** –
- **credentials** –
- **dimension** –

#### Returns

<span id="page-51-4"></span>**classmethod create\_service\_serv\_acct**(*member\_acct\_email*, *token\_path*) Creates a GSheets authenticated credentials object.

Parameters

- **member\_acct\_email** GSuite service acct email address.
- **token\_path** Path to GSuite authentication token.

Returns Return GSheets authenticated credentials object.

```
classmethod delete_google_sheet_data(spreadsheet_id, sheet_id, idx_start, idx_end, cre-
```
*dentials*, *dimension='ROWS'*, *req\_limit=1*) Deletes data from a Google Sheet.

Parameters

- **spreadsheet\_id** ID of spreadsheet to update.
- **idx\_start** Starting index of row/column for range to delete.
- **idx\_end** Ending index of row/column for range to delete.
- **credentials** –
- **dimension** –

#### Returns

<span id="page-52-1"></span>**classmethod delete\_google\_sheet\_tab**(*spreadsheet\_id*, *tab\_id*, *credentials*, *req\_limit=1*) Adds a tab to a Google Sheet.

#### Parameters

- **spreadsheet\_id** Id of Google Sheet to add tab to.
- **tab\_name** Name of the tab to be added.
- **credentials** GSuite credentials object.

Returns Result object for API call.

<span id="page-52-2"></span>**classmethod drop\_duplicates**(*spreadsheet\_id*, *sheet\_id*, *credentials*, *dup\_idx\_start*, *dup\_idx\_end*, *row\_idx\_start*, *row\_idx\_end*, *col\_idx\_start*, *col\_idx\_end*, *rows\_columns='COLUMNS'*, *req\_limit=1*)

Parameters

- **spreadsheet\_id** –
- **sheet\_id** –
- **credentials** –
- **dup\_idx\_start** –
- **dup\_idx\_end** –
- **row\_idx\_start** –
- **row\_idx\_end** –
- **col\_idx\_start** –
- **col\_idx\_end** –
- **rows\_columns** –

#### Returns

<span id="page-52-3"></span>**classmethod freeze\_rows\_cols**(*spreadsheet\_id*, *tab\_id*, *freeze\_idx*, *credentials*, *rows=True*, *req\_limit=1*) Freezes the rows of a given Google Sheet.

#### Parameters

- **rows** –
- **freeze\_idx** –
- **spreadsheet\_id** Id of Google Sheet to retrieve.
- **tab\_id** Id of tab to modify.
- **freeze\_row** Spreadsheet row to freeze.
- **credentials** GSuite credentials object.

Returns Result object for API call.

<span id="page-53-0"></span>**classmethod get\_google\_sheet**(*spreadsheet\_id*, *range\_name*, *credentials*, *tab\_name=False*, *req\_limit=1*)

Gets data from a Google Sheet.

#### Parameters

- **spreadsheet\_id** Id of Google Sheet to retrieve.
- **range\_name** Row/Column of Sheet range to retrieve (ex: A1:A99).
- **tab\_name** Name of tab to pull data from (optional).
- **credentials** GSuite credentials object.

Returns Pandas DataFrame of retrieved data.

<span id="page-53-1"></span>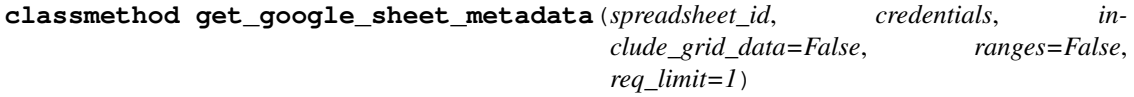

#### Parameters

- **include\_grid\_data** –
- **spreadsheet\_id** –
- **credentials** –
- **ranges** –

#### Returns

<span id="page-53-2"></span>**classmethod get\_google\_sheet\_tabs**(*spreadsheet\_id*, *credentials*, *req\_limit=1*) Get the names and IDs of tabs for a given Google Sheet.

#### Parameters

- **spreadsheet\_id** ID of spreadsheet to update.
- **credentials** GSuite credentials object.

Returns Names and IDs of tabs for a given Google Sheet.

#### <span id="page-53-3"></span>**classmethod group\_sheet\_cols\_rows**(*spreadsheet\_id*, *tab\_id*, *start\_idx*, *end\_idx*, *credentials*, *rows\_columns='ROWS'*, *req\_limit=1*)

#### Parameters

- **spreadsheet\_id** –
- **tab\_id** –
- **start\_idx** –
- **end\_idx** –
- **credentials** –
- **rows\_columns** –

Returns

<span id="page-54-0"></span>**classmethod make\_google\_sheet**(*ss\_name*, *credentials*, *req\_limit=1*) Creates a Google Sheet in one's GSuite account.

Parameters

- **ss\_name** Name of the Google Sheet to be created.
- **credentials** GSuite credentials object.

Returns Id of newly created Google Sheet.

<span id="page-54-1"></span>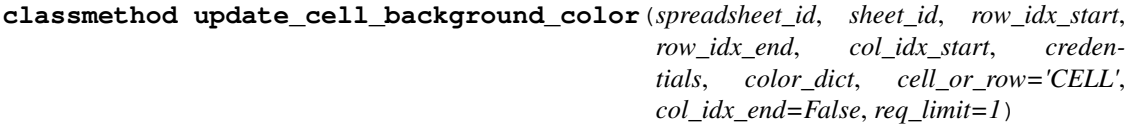

Parameters

- **spreadsheet\_id** –
- **sheet\_id** –
- **row\_idx\_start** –
- **row\_idx\_end** –
- **col\_idx\_start** –
- **col\_idx\_end** –
- **credentials** –
- **dimension** –

#### Returns

<span id="page-54-2"></span>**classmethod update\_google\_sheet\_df**(*spreadsheet\_id*, *df*, *data\_range*, *credentials*, *header=False*, *req\_limit=1*)

Uploads a Pandas DataFrame to a Google Sheet.

#### Parameters

- **spreadsheet\_id** ID of spreadsheet to update.
- **df** Pandas DataFrame to update spreadsheet with.
- **data\_range** Spreadsheet range to insert DataFrame into.
- **credentials** GSuite credentials object.

Returns API response.

<span id="page-54-3"></span>**classmethod update\_google\_sheet\_val**(*spreadsheet\_id*, *tab\_id*, *val*, *row*, *col*, *credentials*,

*req\_limit=1*) Updates a google spreadsheet cell with a value.

Parameters

- **spreadsheet\_id** Id of spreadsheet to update.
- **tab\_id** Id of spreadsheet tab to update.
- **val** Value to update spreadsheet cell with.
- **row** Row of cell to update.
- **col** Column of cell to update.
- **credentials** GSuite credentials object.

Returns API response.

# **4.5.9 fusetools.home\_tools**

Home Automation Tools.

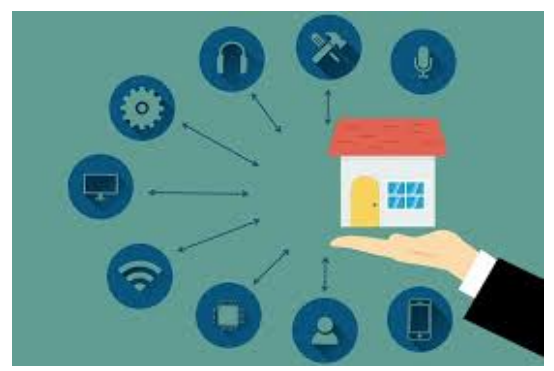

# **Classes**

[Nest](#page-55-0)

# **fusetools.home\_tools.Nest**

<span id="page-55-0"></span>**class** fusetools.home\_tools.**Nest** Bases: [object](https://docs.python.org/3/library/functions.html#object)

# **Methods**

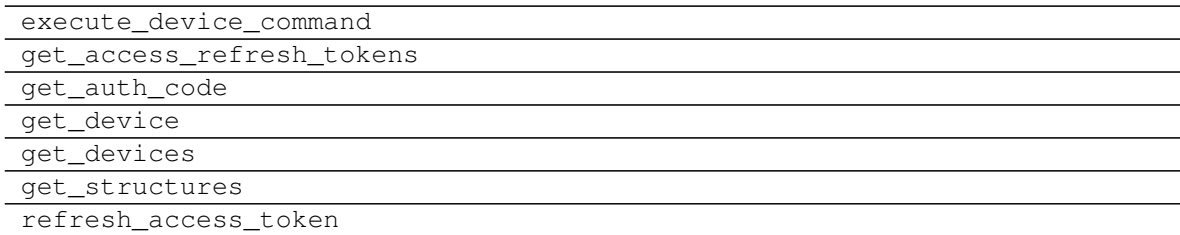

# **4.5.10 fusetools.logging\_tools**

Logging tasks.

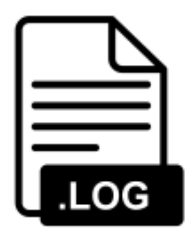

# **Functions**

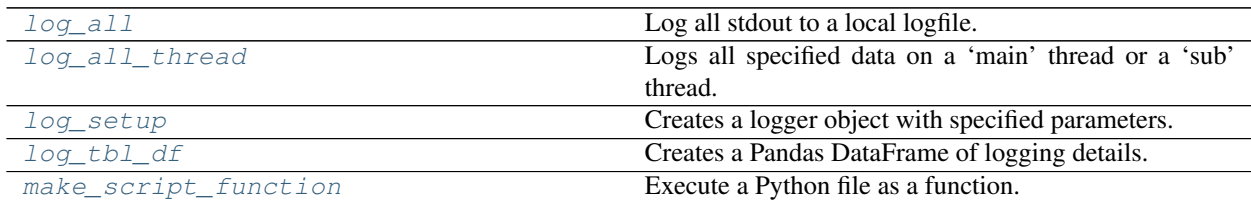

# **fusetools.logging\_tools.log\_all**

<span id="page-56-0"></span>fusetools.logging\_tools.**log\_all**(*filename=False*) Log all stdout to a local logfile.

Parameters **filename** – Filename to write stdout content to.

Returns Logging contents to a local file.

# **fusetools.logging\_tools.log\_all\_thread**

<span id="page-56-1"></span>fusetools.logging\_tools.**log\_all\_thread**(*filename*, *level='INFO'*, *thread\_type='main'*,

*main\_log=False*)

Logs all specified data on a 'main' thread or a 'sub' thread. Main thread excluded logging from other threads. Sub thread logs data for only that threadId.

#### Parameters

- **filename** Filename to log the thread contents to.
- **level** Level of logging for the thread (ie: INFO, DEBUG, WARNING, etc)
- **thread\_type** 'Main' thread or 'Sub' thread.
- **main\_log** Main log to specify if using a sub thread.

Returns A logfile with thread's output.

# **fusetools.logging\_tools.log\_setup**

<span id="page-57-0"></span>fusetools.logging\_tools.**log\_setup**(*name*, *filename*, *warning\_type*) Creates a logger object with specified parameters.

### **Parameters**

- **name** Name of logger object.
- **filename** Filename of logging contents.
- **warning\_type** Level of warnings to provide.

Returns Logger object with specified parameters.

# **fusetools.logging\_tools.log\_tbl\_df**

<span id="page-57-1"></span>fusetools.logging\_tools.**log\_tbl\_df**(*proc\_owner=None*, *proc\_cat=None*, *proc\_name=None*,

*run\_datetime=None*, *elapsed\_run\_time=None*, *max\_completed\_step=None*, *outcome=None*, *notes1\_key=None*, *notes1\_note=None*, *notes1\_val=None*, *notes2\_key=None*, *notes2\_note=None*, *notes2\_val=None*, *notes3\_key=None*, *notes3\_note=None*, *notes3\_val=None*, *notes4\_key=None*, *notes4\_note=None*, *notes4\_val=None*, *notes5\_key=None*, *notes5\_note=None*, *notes5\_val=None*, *notes6\_key=None*, *notes6\_note=None*, *notes6\_val=None*, *notes7\_key=None*, *notes7\_note=None*, *notes7\_val=None*, *notes8\_key=None*, *notes8\_note=None*, *notes8\_val=None*, *notes9\_key=None*, *notes9\_note=None*, *notes9\_val=None*, *notes10\_key=None*, *notes10\_note=None*, *notes10\_val=None*)

Creates a Pandas DataFrame of logging details.

# **Parameters**

- **proc\_owner** ([Optional](https://docs.python.org/3/library/typing.html#typing.Optional)[[list](https://docs.python.org/3/library/stdtypes.html#list)]) –
- **proc\_cat** ([Optional](https://docs.python.org/3/library/typing.html#typing.Optional)[[list](https://docs.python.org/3/library/stdtypes.html#list)]) –
- **proc\_name** ([Optional](https://docs.python.org/3/library/typing.html#typing.Optional)[[list](https://docs.python.org/3/library/stdtypes.html#list)]) –
- **rundate** –
- **proc\_runtime** –
- max completed step ([Optional](https://docs.python.org/3/library/typing.html#typing.Optional)[[list](https://docs.python.org/3/library/stdtypes.html#list)]) -
- **outcome** ([Optional](https://docs.python.org/3/library/typing.html#typing.Optional)[[list](https://docs.python.org/3/library/stdtypes.html#list)]) –
- **notes1\_key** ([Optional](https://docs.python.org/3/library/typing.html#typing.Optional)[[list](https://docs.python.org/3/library/stdtypes.html#list)]) –
- **notes1\_note** ([Optional](https://docs.python.org/3/library/typing.html#typing.Optional)[[list](https://docs.python.org/3/library/stdtypes.html#list)]) –
- **notes1\_val** ([Optional](https://docs.python.org/3/library/typing.html#typing.Optional)[[list](https://docs.python.org/3/library/stdtypes.html#list)]) –
- **notes2\_key** ([Optional](https://docs.python.org/3/library/typing.html#typing.Optional)[[list](https://docs.python.org/3/library/stdtypes.html#list)]) –
- **notes2\_note** ([Optional](https://docs.python.org/3/library/typing.html#typing.Optional)[[list](https://docs.python.org/3/library/stdtypes.html#list)]) –
- **notes2\_val** ([Optional](https://docs.python.org/3/library/typing.html#typing.Optional)[[list](https://docs.python.org/3/library/stdtypes.html#list)]) –
- **notes3\_key** ([Optional](https://docs.python.org/3/library/typing.html#typing.Optional)[[list](https://docs.python.org/3/library/stdtypes.html#list)]) –
- **notes3\_note** ([Optional](https://docs.python.org/3/library/typing.html#typing.Optional)[[list](https://docs.python.org/3/library/stdtypes.html#list)]) –
- **notes3** val([Optional](https://docs.python.org/3/library/typing.html#typing.Optional)[[list](https://docs.python.org/3/library/stdtypes.html#list)]) –
- **notes4\_key** ([Optional](https://docs.python.org/3/library/typing.html#typing.Optional)[[list](https://docs.python.org/3/library/stdtypes.html#list)]) –
- **notes4\_note** ([Optional](https://docs.python.org/3/library/typing.html#typing.Optional)[[list](https://docs.python.org/3/library/stdtypes.html#list)]) –
- **notes4\_val** ([Optional](https://docs.python.org/3/library/typing.html#typing.Optional)[[list](https://docs.python.org/3/library/stdtypes.html#list)]) –
- **notes5\_key** ([Optional](https://docs.python.org/3/library/typing.html#typing.Optional)[[list](https://docs.python.org/3/library/stdtypes.html#list)]) –
- **notes5\_note** ([Optional](https://docs.python.org/3/library/typing.html#typing.Optional)[[list](https://docs.python.org/3/library/stdtypes.html#list)]) –
- **notes5\_val** ([Optional](https://docs.python.org/3/library/typing.html#typing.Optional)[[list](https://docs.python.org/3/library/stdtypes.html#list)]) –
- **notes6\_key** ([Optional](https://docs.python.org/3/library/typing.html#typing.Optional)[[list](https://docs.python.org/3/library/stdtypes.html#list)]) –
- **notes6\_note** ([Optional](https://docs.python.org/3/library/typing.html#typing.Optional)[[list](https://docs.python.org/3/library/stdtypes.html#list)]) –
- **notes6\_val** ([Optional](https://docs.python.org/3/library/typing.html#typing.Optional)[[list](https://docs.python.org/3/library/stdtypes.html#list)]) –
- **notes7\_key** ([Optional](https://docs.python.org/3/library/typing.html#typing.Optional)[[list](https://docs.python.org/3/library/stdtypes.html#list)]) –
- **notes7\_note** ([Optional](https://docs.python.org/3/library/typing.html#typing.Optional)[[list](https://docs.python.org/3/library/stdtypes.html#list)]) –
- **notes7\_val** ([Optional](https://docs.python.org/3/library/typing.html#typing.Optional)[[list](https://docs.python.org/3/library/stdtypes.html#list)]) –
- **notes8\_key** ([Optional](https://docs.python.org/3/library/typing.html#typing.Optional)[[list](https://docs.python.org/3/library/stdtypes.html#list)]) –
- **notes8\_note** ([Optional](https://docs.python.org/3/library/typing.html#typing.Optional)[[list](https://docs.python.org/3/library/stdtypes.html#list)]) –
- **notes8** val([Optional](https://docs.python.org/3/library/typing.html#typing.Optional)[[list](https://docs.python.org/3/library/stdtypes.html#list)]) –
- **notes9\_key** ([Optional](https://docs.python.org/3/library/typing.html#typing.Optional)[[list](https://docs.python.org/3/library/stdtypes.html#list)]) –
- **notes9\_note** ([Optional](https://docs.python.org/3/library/typing.html#typing.Optional)[[list](https://docs.python.org/3/library/stdtypes.html#list)]) –
- **notes9\_val** ([Optional](https://docs.python.org/3/library/typing.html#typing.Optional)[[list](https://docs.python.org/3/library/stdtypes.html#list)]) –
- **notes10\_key** ([Optional](https://docs.python.org/3/library/typing.html#typing.Optional)[[list](https://docs.python.org/3/library/stdtypes.html#list)]) –
- **notes10\_note** ([Optional](https://docs.python.org/3/library/typing.html#typing.Optional)[[list](https://docs.python.org/3/library/stdtypes.html#list)]) –
- **notes10\_val** ([Optional](https://docs.python.org/3/library/typing.html#typing.Optional)[[list](https://docs.python.org/3/library/stdtypes.html#list)]) –

#### Returns

#### **fusetools.logging\_tools.make\_script\_function**

<span id="page-58-0"></span>fusetools.logging\_tools.**make\_script\_function**(*module*, *path*) Execute a Python file as a function.

#### Parameters

- **module** Arbitrary name for file to run.
- **path** Filepath for file to run.

Returns Executed run of a Python file.

#### **Classes**

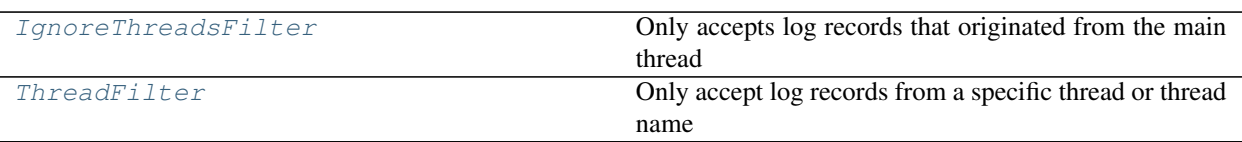

# **fusetools.logging\_tools.IgnoreThreadsFilter**

## <span id="page-59-0"></span>**class** fusetools.logging\_tools.**IgnoreThreadsFilter** Bases: [logging.Filter](https://docs.python.org/3/library/logging.html#logging.Filter)

Only accepts log records that originated from the main thread

Initialize a filter.

Initialize with the name of the logger which, together with its children, will have its events allowed through the filter. If no name is specified, allow every event.

# **Methods**

<span id="page-59-2"></span>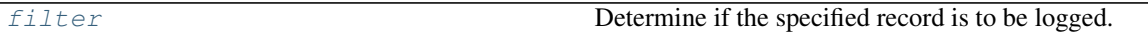

**filter**(*record*)

Determine if the specified record is to be logged.

Is the specified record to be logged? Returns 0 for no, nonzero for yes. If deemed appropriate, the record may be modified in-place.

# **fusetools.logging\_tools.ThreadFilter**

```
class fusetools.logging_tools.ThreadFilter(threadid=None, threadname=None)
Bases: logging.Filter
```
Only accept log records from a specific thread or thread name

Initialize a filter.

Initialize with the name of the logger which, together with its children, will have its events allowed through the filter. If no name is specified, allow every event.

# **Methods**

<span id="page-59-3"></span>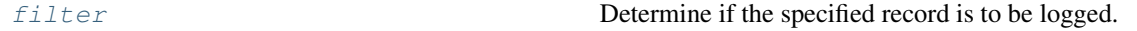

**filter**(*record*)

Determine if the specified record is to be logged.

Is the specified record to be logged? Returns 0 for no, nonzero for yes. If deemed appropriate, the record may be modified in-place.

# **4.5.11 fusetools.marketing\_tools**

Marketing, Advertising, Campaign & Analytics Tools.

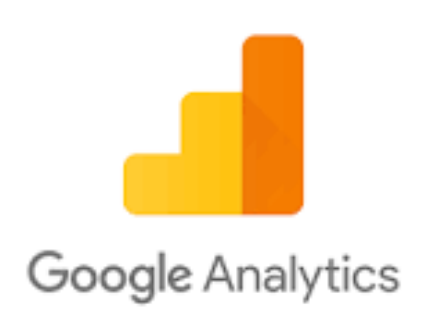

# **Classes**

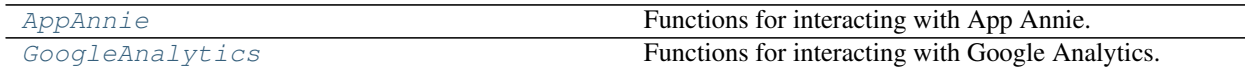

# **fusetools.marketing\_tools.AppAnnie**

<span id="page-60-0"></span>**class** fusetools.marketing\_tools.**AppAnnie** Bases: [object](https://docs.python.org/3/library/functions.html#object)

Functions for interacting with App Annie.

# **Methods**

<span id="page-60-1"></span>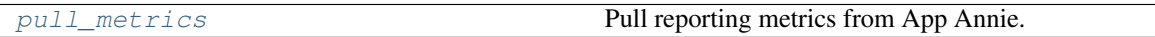

**classmethod pull\_metrics**(*api\_keys*, *start\_date*, *end\_date*) Pull reporting metrics from App Annie.

Parameters

- **api\_keys** App Annie API Keys.
- **start\_date** Date to pull reporting from.
- **end\_date** Date to pull reporting until.

Returns Pandas DataFrame of App Annie results.

# **fusetools.marketing\_tools.GoogleAnalytics**

<span id="page-61-0"></span>**class** fusetools.marketing\_tools.**GoogleAnalytics** Bases: [object](https://docs.python.org/3/library/functions.html#object)

Functions for interacting with Google Analytics.

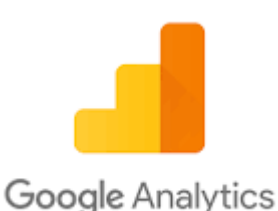

# **Methods**

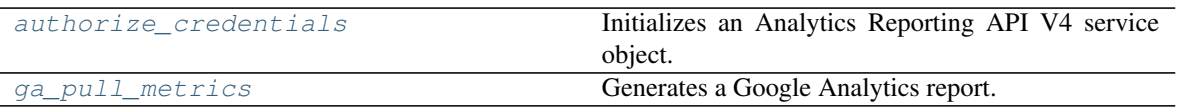

#### <span id="page-61-1"></span>**static authorize\_credentials**(*filename*)

Initializes an Analytics Reporting API V4 service object.

Parameters **filename** – Filepath to authentication JSON token.

Returns An authorized Analytics Reporting API V4 service object.

<span id="page-61-2"></span>**classmethod ga\_pull\_metrics**(*creds*, *view\_id*, *start\_date*, *end\_date*, *metrics*, *dimensions=False*, *filter\_dimensions=False*, *filter\_operators=False*, *filter\_expressions=False*, *filter\_excludes=False*)

Generates a Google Analytics report.

### Parameters

- **creds** Authentication object.
- **view\_id** Id for organization's Google Analytics account.
- **start\_date** Reporting start date.
- **end\_date** Reporting end date.
- **metrics** List of KPIs to compute. Docs: [https://ga-dev-tools.appspot.com/](https://ga-dev-tools.appspot.com/dimensions-metrics-explorer/) [dimensions-metrics-explorer/.](https://ga-dev-tools.appspot.com/dimensions-metrics-explorer/)
- **dimensions** List of Dimensions to aggregate results by. Docs: [https://ga-dev-tools.](https://ga-dev-tools.appspot.com/dimensions-metrics-explorer/) [appspot.com/dimensions-metrics-explorer/.](https://ga-dev-tools.appspot.com/dimensions-metrics-explorer/)
- **filter dimensions** List of Dimensions to filter results by.
- **filter\_operators** List of arithmetical operators to constraint dimensions by.
- **filter\_expressions** List of expressions to constraint dimensions by.
- **filter\_excludes** Whether or not use dimension filter to exclude results.

Returns JSON response with report results.

# **4.5.12 fusetools.ml\_tools**

Functions for interacting with Machine Learning Tools.

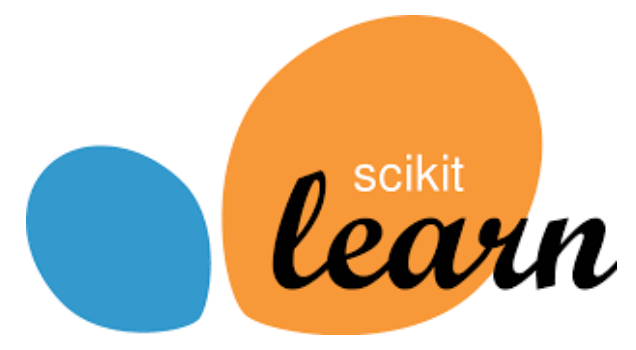

# **Classes**

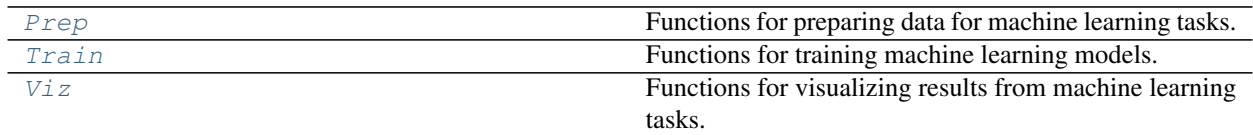

# **fusetools.ml\_tools.Prep**

<span id="page-62-0"></span>**class** fusetools.ml\_tools.**Prep**

Bases: [object](https://docs.python.org/3/library/functions.html#object)

Functions for preparing data for machine learning tasks.

# **Methods**

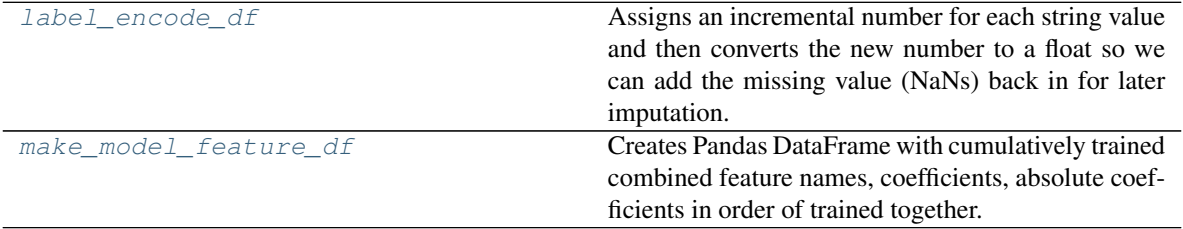

#### <span id="page-62-1"></span>**classmethod label\_encode\_df**(*df*, *col*, *col\_new*)

Assigns an incremental number for each string value and then converts the new number to a float so we can add the missing value (NaNs) back in for later imputation.

#### Parameters

- **df** Pandas DataFrame with atleast one feature to encode.
- **col** Name of column to encode.
- **col\_new** Name of new, encoded column.

<span id="page-62-2"></span>Returns Pandas DataFrame with new, encoded column.

#### **classmethod make\_model\_feature\_df**(*df*, *cat*, *model\_list*)

Creates Pandas DataFrame with cumulatively trained combined feature names, coefficients, absolute coefficients in order of trained together.

#### Parameters

- **df** Pandas DataFrame of a fitted SckitLearn estimator's features, coefficients absolute coefficients.
- **cat** Name of ScikitLearn estimator or self defines estimator type.
- **model\_list** List of ScikitLearn estimators.

Returns Pandas DataFrame with cumulatively trained combined feature names, coefficients, absolute coefficients and performance placeholders in order of trained together.

#### **fusetools.ml\_tools.Train**

<span id="page-63-0"></span>**class** fusetools.ml\_tools.**Train**

Bases: [object](https://docs.python.org/3/library/functions.html#object)

Functions for training machine learning models.

#### **Methods**

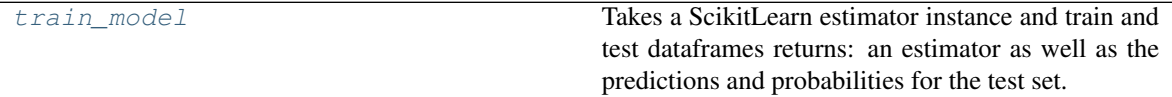

<span id="page-63-2"></span>**classmethod train\_model**(*estimator*, *X\_train*, *X\_test*, *y\_train*, *predict\_method*)

Takes a ScikitLearn estimator instance and train and test dataframes returns: an estimator as well as the predictions and probabilities for the test set.

#### Parameters

- **estimator** ScikitLearn estimator instance
- **X\_train** Input training dataset
- **X\_test** Input test dataset
- **y\_train** Target training dataset
- **predict\_method** Type of prediction to make.

Returns Fitted SckitLearn estimator, test predictions and test scores for each prediction.

## **fusetools.ml\_tools.Viz**

<span id="page-63-1"></span>**class** fusetools.ml\_tools.**Viz** Bases: [object](https://docs.python.org/3/library/functions.html#object)

Functions for visualizing results from machine learning tasks.

## **Methods**

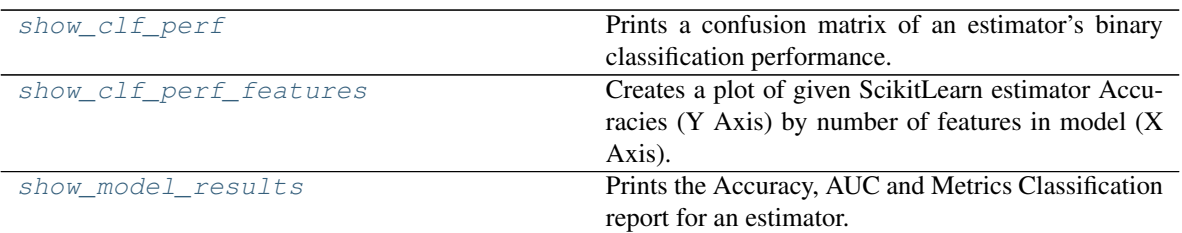

<span id="page-64-0"></span>**classmethod show\_clf\_perf**(*width*, *height*, *y\_test*, *y\_pred*, *y\_score*)

Prints a confusion matrix of an estimator's binary classification performance.

## **Parameters**

- **width** Plot width.
- **height** Plot height.
- **y\_test** Output labels for the test dataset.
- **y\_pred** Output predictions labels for the test dataset.
- **y\_score** Probabilities of certainty for output prediction labels.

Returns Confusion matrix of an estimator's binary classification performance.

<span id="page-64-1"></span>**classmethod show\_clf\_perf\_features**(*width*, *height*, *df*, *title*, *model\_list*, *df\_max\_stats*) Creates a plot of given ScikitLearn estimator Accuracies (Y Axis) by number of features in model (X Axis).

#### Parameters

- **width** Plot width.
- **height** Plot height.
- **df** Pandas DataFrame with cumulatively trained combined feature names, coefficients, absolute coefficients in order of trained together.
- **title** Plot title.
- **model\_list** List of ScikitLearn estimators to iterate through and plot cumulative performance for.
- **df\_max\_stats** Pandas DataFrame of estimator names, max accuracy achieved and number of features for fitted estimator. Used for plot annotation.
- Returns Plot of given ScikitLearn estimator Accuracies (Y Axis) by number of features in model (X Axis).

#### <span id="page-64-2"></span>**classmethod show\_model\_results**(*estimator*, *y\_test*, *y\_pred*, *y\_score*)

Prints the Accuracy, AUC and Metrics Classification report for an estimator.

#### **Parameters**

- **estimator** A trained estimator.
- **y\_test** Output labels for the test dataset.
- **y\_pred** Output predictions labels for the test dataset.
- **y\_score** Probabilities of certainty for output prediction labels.

Returns Accuracy, AUC and Metrics Classification report for an estimator.

# **4.5.13 fusetools.music\_tools**

Functions for interacting with Music Tools.

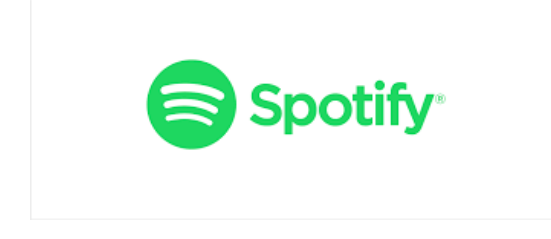

# **Classes**

[Spotify](#page-65-0) **Functions for interacting with Spotify.** 

# **fusetools.music\_tools.Spotify**

```
class fusetools.music_tools.Spotify
Bases: object
```
Functions for interacting with Spotify.

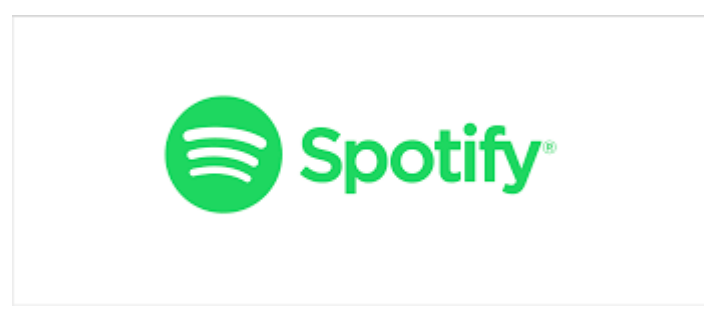

# **Methods**

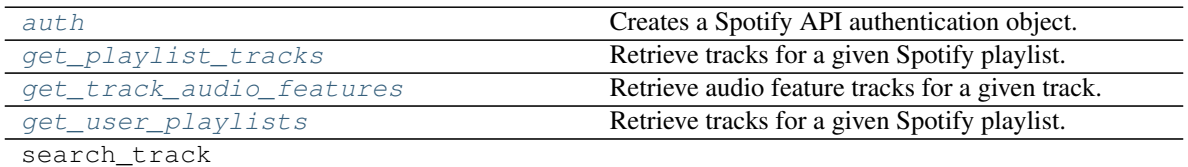

<span id="page-65-1"></span>**classmethod auth**(*clientid*, *clientsecret*)

Creates a Spotify API authentication object.

## **Parameters**

- **clientid** Spotify developer client Id.
- **clientsecret** Spotify developer client secret.

Returns Spotify API authentication object.

<span id="page-66-0"></span>**classmethod get\_playlist\_tracks**(*sp*, *username*, *playlist\_id*) Retrieve tracks for a given Spotify playlist.

#### Parameters

- **sp** Spotify API authentication object.
- **username** Spotify username.
- **playlist\_id** Spotify playlist Id.

Returns List of tracks on a Spotify playlist.

## <span id="page-66-1"></span>**classmethod get\_track\_audio\_features**(*sp*, *track\_id*)

Retrieve audio feature tracks for a given track.

#### Parameters

- **sp** Spotify API authentication object.
- **track\_id** Spotify track Id.

Returns Audio feature tracks for a given track.

# <span id="page-66-2"></span>**classmethod get\_user\_playlists**(*sp*, *username*)

Retrieve tracks for a given Spotify playlist.

#### Parameters

- **sp** Spotify API authentication object.
- **username** Spotify username.
- **playlist\_id** Spotify playlist Id.

Returns List of tracks on a Spotify playlist.

# **4.5.14 fusetools.pm\_tools**

Functions for interacting with Project Management Tools.

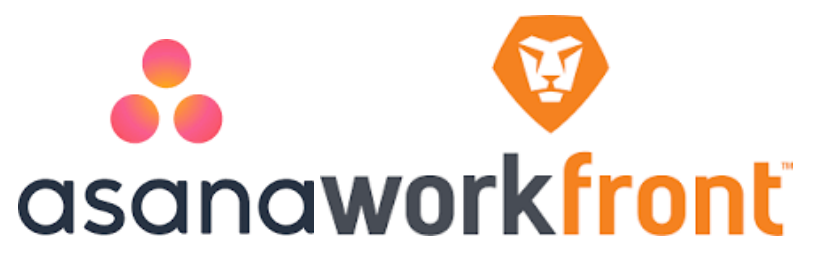

**Classes**

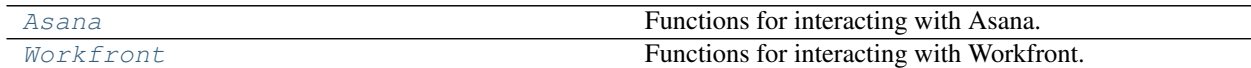

## **fusetools.pm\_tools.Asana**

<span id="page-67-0"></span>**class** fusetools.pm\_tools.**Asana** Bases: [object](https://docs.python.org/3/library/functions.html#object)

Functions for interacting with Asana.

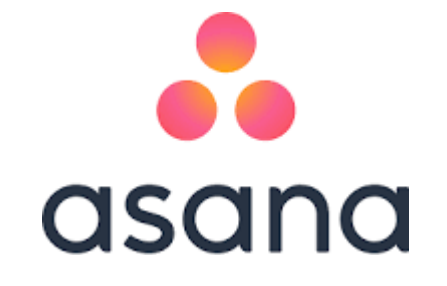

#### **Methods**

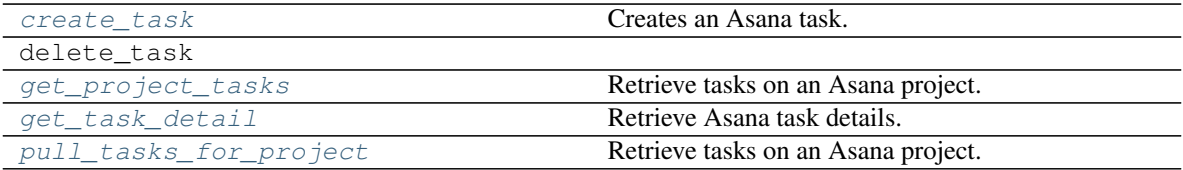

<span id="page-67-1"></span>**classmethod create\_task**(*asana\_token*, *project*, *taskName*, *taskDue*, *assignee*, *taskNotes=False*)

Creates an Asana task.

#### Parameters

- **asana\_token** Asana API token.
- **project** Asana project id.
- **taskName** Name of task.
- **taskDue** Due date for task.
- **assignee** Assigned person for task.
- **taskNotes** Notes on task.

## Returns API call response.

<span id="page-67-2"></span>**classmethod get\_project\_tasks**(*asana\_token*, *project*) Retrieve tasks on an Asana project.

#### **Parameters**

- **asana\_token** Asana API token.
- **project** Asana project Id.

Returns Project tasks.

<span id="page-67-3"></span>**classmethod get\_task\_detail**(*asana\_token*, *task\_id*) Retrieve Asana task details.

#### Parameters

• **asana\_token** – Asana API token.

• **task\_id** – Asana task Id.

Returns Project task details.

<span id="page-68-1"></span>**classmethod pull\_tasks\_for\_project**(*asana\_token*, *project*)

Retrieve tasks on an Asana project.

## Parameters

- **asana\_token** Asana API token.
- **project** Asana project Id.

Returns Project tasks.

# **fusetools.pm\_tools.Workfront**

<span id="page-68-0"></span>**class** fusetools.pm\_tools.**Workfront** Bases: [object](https://docs.python.org/3/library/functions.html#object)

Functions for interacting with Workfront.

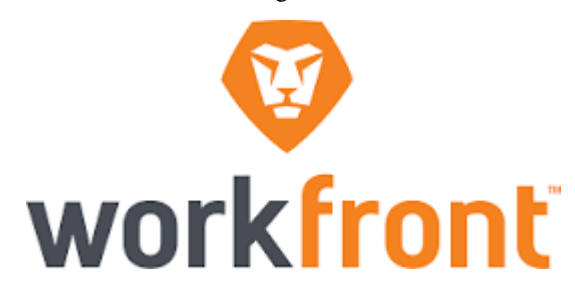

# **Methods**

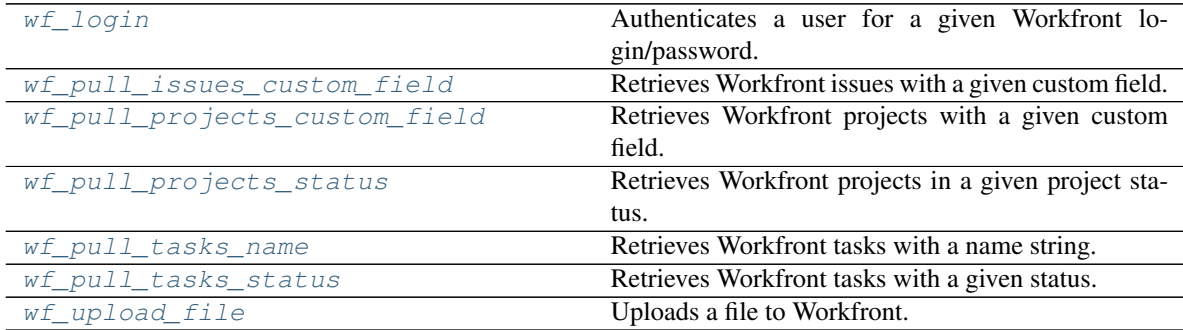

<span id="page-68-2"></span>**classmethod wf\_login**(*wf\_name*, *wf\_pwd*, *proxies=None*) Authenticates a user for a given Workfront login/password.

Parameters

- **wf\_name** Workfront username.
- **wf\_pwd** Workfront password.
- **proxies** Proxies to include on request (Optional).

Returns SessionId for authenticated user.

<span id="page-68-3"></span>**classmethod wf\_pull\_issues\_custom\_field**(*wf\_api\_key*, *proxies=None*)

Retrieves Workfront issues with a given custom field.

#### Parameters

- **proxies** Proxies to include on request (Optional).
- **wf\_api\_key** Workfront API key.

Returns JSON response for API call.

<span id="page-69-0"></span>**classmethod wf\_pull\_projects\_custom\_field**(*wf\_api\_key*, *proxies=None*) Retrieves Workfront projects with a given custom field.

#### Parameters

- **wf\_api\_key** Workfront API key.
- **proxies** Proxies to include on request (Optional).
- Returns JSON response for API call.
- <span id="page-69-1"></span>**classmethod wf\_pull\_projects\_status**(*status*, *wf\_api\_key*, *proxies=None*) Retrieves Workfront projects in a given project status.

#### **Parameters**

- **status** Project status to search for projects.
- **wf\_api\_key** Workfront API key.
- **proxies** Proxies to include on request (Optional).

Returns JSON response for API call.

<span id="page-69-2"></span>**classmethod wf\_pull\_tasks\_name**(*name\_string*, *wf\_api\_key*, *proxies=None*, *assignee=False*) Retrieves Workfront tasks with a name string.

#### Parameters

- **name\_string** String to search tasks for.
- **wf\_api\_key** Workfront API Key.
- **proxies** Proxies to include on request (Optional).
- **assignee** Additional filter on task assignee name.

Returns JSON response for API call.

<span id="page-69-3"></span>**classmethod wf\_pull\_tasks\_status**(*status*, *wf\_api\_key*, *proxies=None*, *assignee=False*) Retrieves Workfront tasks with a given status.

#### Parameters

- **status** Workfront status category.
- **proxies** Proxies to include on request (Optional).
- **wf\_api\_key** Workfront API Key.
- **assignee** Additional filter on task assignee name.

Returns JSON response for API call.

<span id="page-69-4"></span>**classmethod wf\_upload\_file**(*wf\_api\_key*, *file*, *file\_path*, *obj\_id*, *obj\_type*, *proxies=None*) Uploads a file to Workfront.

#### Parameters

• **wf\_api\_key** – Workfront API Key

- **file** Name of file to upload.
- **file\_path** Name of filepath for file to upload.
- **obj\_id** Id of Workfront object to upload file to.
- **obj\_type** Type of object to upload on Workfront.
- **proxies** Proxies to include on request (Optional).

Returns JSON response for API call.

# **4.5.15 fusetools.research\_tools**

Functions for conduction various Research tasks.

# **Classes**

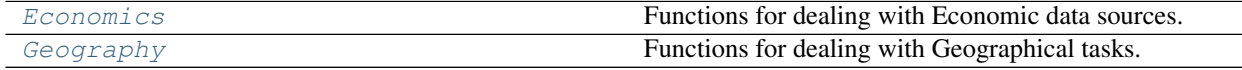

#### **fusetools.research\_tools.Economics**

<span id="page-70-0"></span>**class** fusetools.research\_tools.**Economics**

Bases: [object](https://docs.python.org/3/library/functions.html#object)

Functions for dealing with Economic data sources.

## **Methods**

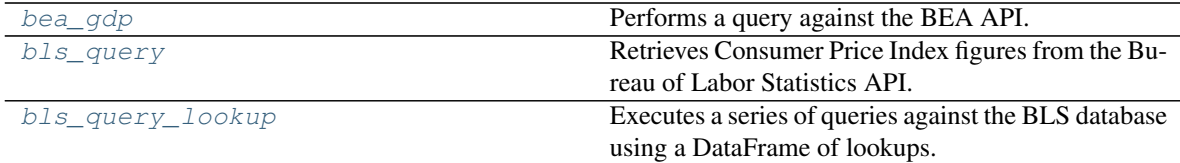

<span id="page-70-1"></span>**classmethod bea\_gdp**(*api\_key*, *tbl\_name='SQGDP1'*) Performs a query against the BEA API.

Parameters

- **api\_key** BEA API.
- **tbl\_name** Name of data table to query from BEA database.

Returns Pandas DataFrame of responses.

# <span id="page-70-2"></span>**classmethod bls\_query**(*series\_id*, *start\_year*, *end\_year*, *api\_key*)

Retrieves Consumer Price Index figures from the Bureau of Labor Statistics API.

#### Parameters

- **series\_id** Unique ID for a geography and an economic measure.
- **start\_year** Starting year for query.
- **end\_year** Ending year for query.
- **api\_key** API key for BLS.

Returns JSON response for API call.

<span id="page-71-1"></span>**classmethod bls\_query\_lookup**(*lookup\_df*, *lookup\_area\_type*, *start\_year*, *end\_year*, *api\_keys*)

Executes a series of queries against the BLS database using a DataFrame of lookups.

#### **Parameters**

- **lookup\_df** Pandas DataFrame of BLS lookup codes.
- **lookup\_area\_type** Type of area to lookup data for.
- **start\_year** Starting year for query.
- **end\_year** Ending year for query.
- **api\_keys** API key for BLS.

Returns Pandas DataFrame of responses for all queried lookup codes.

#### **fusetools.research\_tools.Geography**

Functions for dealing with Geographical tasks.

#### **Methods**

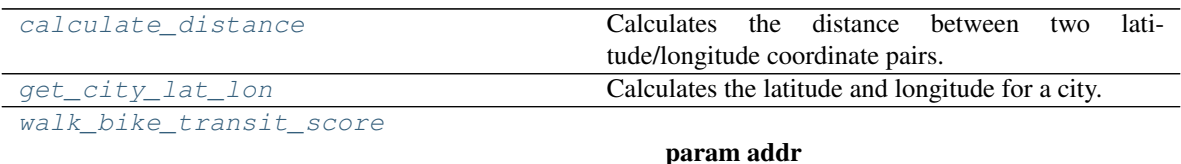

<span id="page-71-2"></span>**classmethod calculate\_distance**(*lat\_from*, *lon\_from*, *lat\_to*, *lon\_to*) Calculates the distance between two latitude/longitude coordinate pairs.

#### Parameters

- **lat\_from** Latitude of the point being compared from.
- **lon\_from** Longitude of the point being compared from.
- **lat\_to** Latitude of the point being compared to.
- **lon\_to** Longitude of the point being compared to.

Returns Calculated distance.

#### <span id="page-71-3"></span>**classmethod get\_city\_lat\_lon**(*city*)

<span id="page-71-4"></span>Calculates the latitude and longitude for a city.

Parameters **city** – Name of city.

Returns Location (latitude and longitude).

<span id="page-71-0"></span>**class** fusetools.research\_tools.**Geography** Bases: [object](https://docs.python.org/3/library/functions.html#object)
<span id="page-72-3"></span>**classmethod walk\_bike\_transit\_score**(*addr*, *lat*, *lon*, *api\_key*)

Parameters

- **addr** –
- **lat** –
- **lon** –
- **api\_key** –

Returns

### <span id="page-72-2"></span>**4.5.16 fusetools.stat\_tools**

Functions for interacting with Machine Learning Tools.

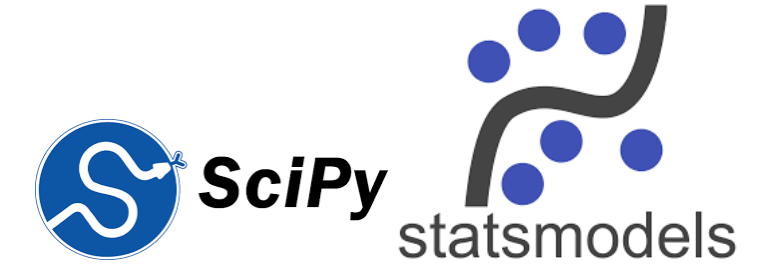

#### **Classes**

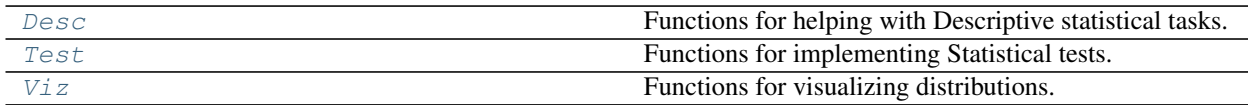

#### **fusetools.stat\_tools.Desc**

<span id="page-72-0"></span>**class** fusetools.stat\_tools.**Desc** Bases: [object](https://docs.python.org/3/library/functions.html#object)

Functions for helping with Descriptive statistical tasks.

#### **Methods**

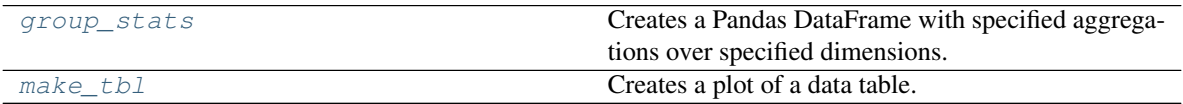

<span id="page-72-1"></span>**classmethod group\_stats**(*df*, *dim\_cols*, *agg\_dict*)

Creates a Pandas DataFrame with specified aggregations over specified dimensions.

- **df** Pandas DataFrame.
- **dim\_cols** List of columns to group by.

• **agg\_dict** – Dictionary of columns and calculations to perform.

Returns Pandas DataFrame of calculated results.

<span id="page-73-3"></span><span id="page-73-1"></span>**classmethod make\_tbl**(*width*, *height*, *df*, *title*, *font\_size*) Creates a plot of a data table.

### Parameters

- **width** Width of table.
- **height** Height of table.
- **df** Pandas DataFrame.
- **title** Title of plot.
- **font\_size** Font size.

Returns Plot of a data table.

#### **fusetools.stat\_tools.Test**

<span id="page-73-0"></span>**class** fusetools.stat\_tools.**Test**

Bases: [object](https://docs.python.org/3/library/functions.html#object)

Functions for implementing Statistical tests.

#### **Methods**

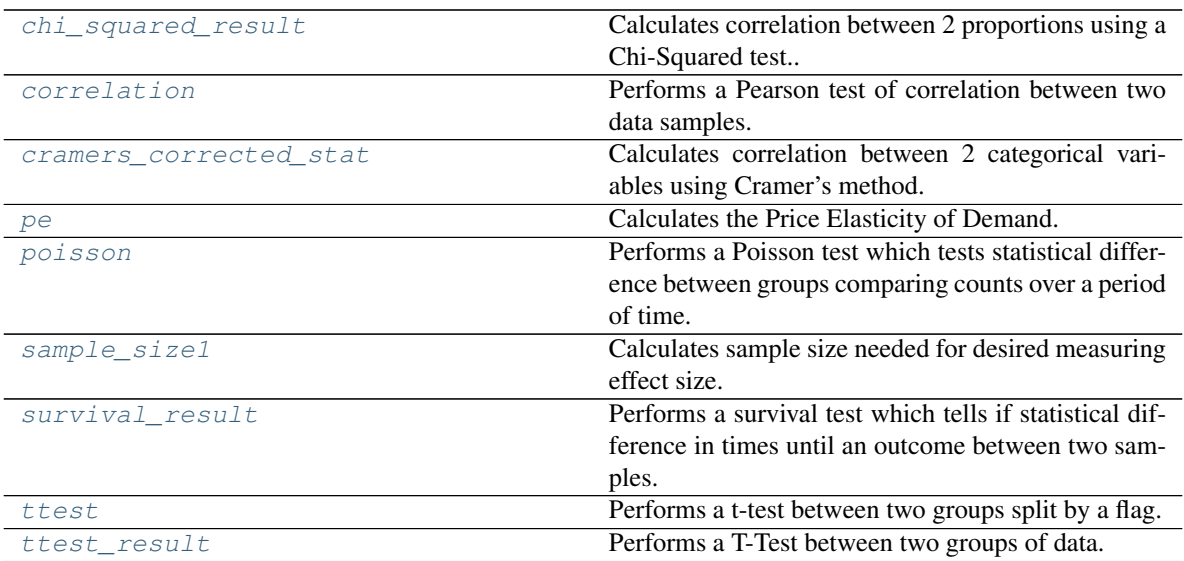

<span id="page-73-2"></span>**classmethod chi\_squared\_result**(*sample1\_successes*, *sample1\_trials*, *sample2\_successes*, *sample2\_trials*)

Calculates correlation between 2 proportions using a Chi-Squared test..

- **sample1\_successes** Sample 1's successes.
- **sample1\_trials** Sample 1's trials.
- <span id="page-74-5"></span>• **sample2\_successes** – Sample 2's successes.
- **sample2\_trials** Sample 2's successes.

Returns Chi-Squared p-value.

<span id="page-74-0"></span>**classmethod correlation**(*sample1\_dat*, *sample2\_dat*)

Performs a Pearson test of correlation between two data samples.

#### Parameters

- **sample1\_dat** Sample 1 data array/list.
- **sample2\_dat** Sample 2 data array/list.

Returns Pearson correlation result.

<span id="page-74-1"></span>**classmethod cramers\_corrected\_stat**(*cat\_col1*, *cat\_col2*)

Calculates correlation between 2 categorical variables using Cramer's method.

#### Parameters

- cat col1 Categorical column 1.
- **cat\_col2** Categorical column 2.

Returns Correlation between 2 categorical variables using Cramer's method.

<span id="page-74-2"></span>**classmethod pe**(*type*, *original\_quantity=False*, *new\_quantity=False*, *original\_price=False*, *new\_price=False*, *pe\_prices=False*, *pe\_quantities=False*)

Calculates the Price Elasticity of Demand.

#### **Parameters**

- **type** Classification of whether data is in array/list data format or a scalar format (sample or other).
- **original\_quantity** Starting quantity demanded if data is scalar values.
- **new\_quantity** Ending quantity demanded if data is scalar values.
- **original\_price** Starting price if data is scalar values.
- **new\_price** Ending price if data is scalar values.
- **pe\_prices** Array/list of prices paid for quantities demanded.
- **pe\_quantities** Array/lust of quantities demanded.

Returns Price elasticity of demand (float).

<span id="page-74-3"></span>**classmethod poisson**(*sample1\_events*, *sample1\_days*, *sample2\_events*, *sample2\_days*)

Performs a Poisson test which tests statistical difference between groups comparing counts over a period of time.

#### **Parameters**

- **sample1\_events** Count of sample 1 events.
- **sample1\_days** Count of sample 1 days.
- **sample2\_events** Count of sample 2 events.
- **sample2\_days** Count of sample 2 days.

<span id="page-74-4"></span>Returns P-value for a Poisson statistical test.

<span id="page-75-3"></span>**classmethod sample\_size1**(*baseline\_input*, *effect\_size\_input*, *significance\_level\_input*, *statistical\_power\_input*)

Calculates sample size needed for desired measuring effect size.

#### Parameters

- **baseline\_input** Baseline rate to measure effect against against.
- **effect\_size\_input** Desired effect size to measure.
- **significance\_level\_input** Desired level of statistical significance.
- **statistical\_power\_input** Desired level of statistical power.

Returns Calculated sample size.

<span id="page-75-0"></span>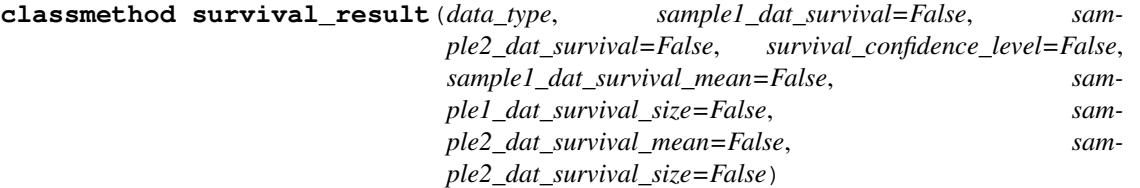

Performs a survival test which tells if statistical difference in times until an outcome between two samples.

#### Parameters

- **data\_type** Classification of whether data is in array/list data format or a scalar format (sample or other).
- **sample1\_dat\_survival** Sample 1 data if array/list.
- **sample2\_dat\_survival** Sample 1 data if array/list.
- **survival\_confidence\_level** Confidence interval to assess measure test.
- **sample1\_dat\_survival\_mean** Sample 1 mean if scalar value.
- **sample1\_dat\_survival\_size** Sample 1 size if scalar value.
- **sample2\_dat\_survival\_mean** Sample 2 mean if scalar value.
- **sample2\_dat\_survival\_size** Sample 2 size if scalar value.

Returns P-value for statistical significance in difference in times until an outcomes between two samples.

#### <span id="page-75-1"></span>**classmethod ttest**(*df*, *grp\_col*, *grp\_1\_flag*, *grp\_2\_flag*, *target\_kpi*)

Performs a t-test between two groups split by a flag.

#### Parameters

- **df** Pandas DataFrame containing data.
- **grp\_col** Column used to group the data.
- **grp\_1\_flag** Value used to distinguish group 1.
- **grp\_2\_flag** Value used to distinguish group 2.
- **target\_kpi** Column for the target metric to compare test across groups.

Returns T-Test p-value.

<span id="page-75-2"></span>**classmethod ttest\_result**(*sample1\_dat\_ttest*, *sample2\_dat\_ttest*) Performs a T-Test between two groups of data.

- <span id="page-76-3"></span>• **sample1\_dat\_ttest** – Sample 1 dataset.
- **sample2\_dat\_ttest** Sample 2 dataset.

Returns T-Test p-value.

#### **fusetools.stat\_tools.Viz**

<span id="page-76-0"></span>**class** fusetools.stat\_tools.**Viz** Bases: [object](https://docs.python.org/3/library/functions.html#object)

Functions for visualizing distributions.

#### **Methods**

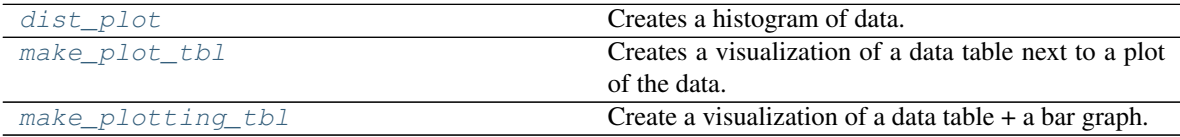

<span id="page-76-1"></span>**classmethod dist\_plot**(*df*, *col*, *sav\_dir=''*)

Creates a histogram of data.

#### **Parameters**

- **df** Pandas DataFrame of data to plot.
- **col** Column to plot on y-axis (bars).
- **sav\_dir** Directory to save plot in.

Returns Saved plot.

<span id="page-76-2"></span>**classmethod make\_plot\_tbl**(*width*, *height*, *plot\_size*, *tbl\_size*, *df*, *col*, *tgt\_col*, *title*, *xlabel*, *ylabel*, *agg\_df*, *plot\_type*, *yaxis\_fmt*, *xaxis\_fmt*, *stat*, *font\_size*)

Creates a visualization of a data table next to a plot of the data. Intended for use in Jupyter Notebook.

- **width** Width of plot.
- **height** Height of plot.
- **plot\_size** Size of overall plot.
- **tbl\_size** Size of data table.
- **df** Pandas DataFrame of Data to plot.
- **col** Dimension column for plot.
- **tgt\_col** KPI column for plot.
- **title** Title for plot.
- **xlabel** Xlabel for plot.
- **ylabel** YLabel for plot.
- **agg\_df** Pandas DataFrame for data table.
- **plot\_type** Type of visualization to plot (box, box\_h, scatter, dist, agg\_dist)
- <span id="page-77-2"></span>• **yaxis\_fmt** – Format for yaxis.
- **xaxis\_fmt** Format for xaxis.
- **stat** Type of statistic to add to the plot if box plot (currently only T-Test P-value supported).
- **font** size Size of font for table.

Returns Visualization of a data table next to a plot of the data.

<span id="page-77-0"></span>**classmethod make\_plotting\_tbl**(*width*, *height*, *plot\_size*, *tbl\_size*, *df\_plot*, *plot\_col\_x*, *plot\_col\_y*, *plot\_col\_hue*, *plot\_title*, *df\_tbl*, *font\_size*)

Create a visualization of a data table + a bar graph.

#### Parameters

- **width** Width of plot.
- **height** Height of plot.
- **plot\_size** Size of overall plot.
- **tbl\_size** Size of data table.
- **df\_plot** Pandas DataFrame of data to plot.
- **plot\_col\_x** Column name to plot on X axis.
- **plot\_col\_y** Column name to plot on Y axis (bars).
- **plot\_col\_hue** Color for column on Y axis (bars).
- **plot\_title** Title for plot.
- **df\_tbl** Pandas DataFrame of data to show in datatable.
- **font\_size** Font size for data table.

Returns Visualization of a data table next to a bar plot of the data.

### <span id="page-77-1"></span>**4.5.17 fusetools.text\_tools**

Tools for performing text tasks.

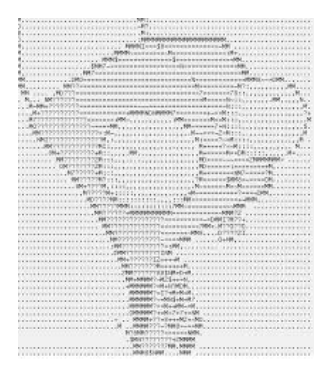

#### <span id="page-78-4"></span>**Classes**

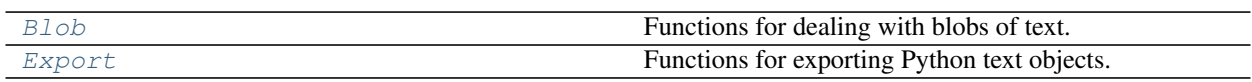

#### **fusetools.text\_tools.Blob**

<span id="page-78-0"></span>**class** fusetools.text\_tools.**Blob** Bases: [object](https://docs.python.org/3/library/functions.html#object)

Functions for dealing with blobs of text.

### **Methods**

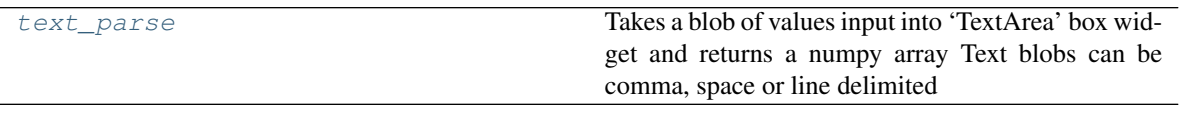

### <span id="page-78-2"></span>**classmethod text\_parse**(*blob1*, *blob2*)

Takes a blob of values input into 'TextArea' box widget and returns a numpy array Text blobs can be comma, space or line delimited

#### **Parameters**

- **blob1** –
- **blob2** –

Returns

#### **fusetools.text\_tools.Export**

<span id="page-78-1"></span>**class** fusetools.text\_tools.**Export** Bases: [object](https://docs.python.org/3/library/functions.html#object)

Functions for exporting Python text objects.

#### **Methods**

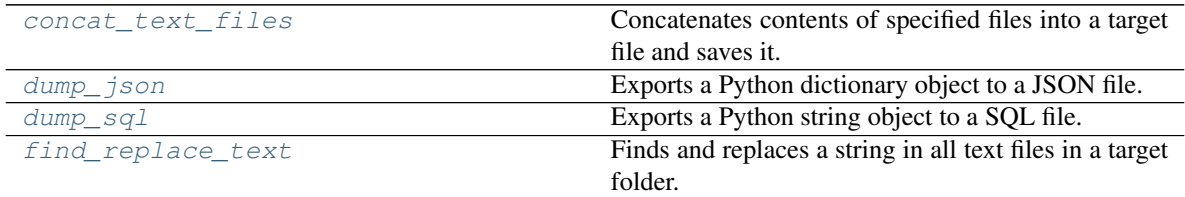

#### <span id="page-78-3"></span>**classmethod concat\_text\_files**(*input\_files*, *output\_file*)

Concatenates contents of specified files into a target file and saves it.

#### Parameters

• **input\_files** – List of text files to concatenate.

- **output\_file** Target output file.
- Returns Concatenated target output file.
- <span id="page-79-5"></span><span id="page-79-0"></span>**classmethod dump\_json**(*obj*, *filepath*)

Exports a Python dictionary object to a JSON file.

#### Parameters

- **obj** Python dictionary object.
- **filepath** Filepath to save object to.

Returns Exported JSON file.

<span id="page-79-1"></span>**classmethod dump\_sql**(*obj*, *filepath*)

Exports a Python string object to a SQL file.

#### Parameters

- **obj** Python string object.
- **filepath** Filepath to save object to.

Returns Exported SQL file.

<span id="page-79-2"></span>**classmethod find\_replace\_text**(*directory*, *find*, *replace*, *file\_pattern*, *specific\_file=False*) Finds and replaces a string in all text files in a target folder.

#### Parameters

- **directory** Target folder containing files.
- **find** String to search for.
- **replace** New string to replace with.
- **file\_pattern** Pattern of text files to scan.

Returns Saved files with replaced text.

### <span id="page-79-4"></span>**4.5.18 fusetools.web\_tools**

### **Functions**

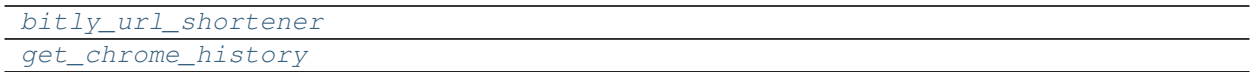

#### **fusetools.web\_tools.bitly\_url\_shortener**

<span id="page-79-3"></span>fusetools.web\_tools.**bitly\_url\_shortener**(*long\_url*, *api\_token*, *domain='bit.ly'*)

## <span id="page-80-1"></span>**fusetools.web\_tools.get\_chrome\_history**

<span id="page-80-0"></span>fusetools.web\_tools.**get\_chrome\_history**(*history\_path=''*, *sql='select url from urls'*)

# **PYTHON MODULE INDEX**

## f

fusetools, [11](#page-14-0) fusetools.analytics\_tools, [11](#page-14-1) fusetools.comm\_tools, [15](#page-18-0) fusetools.commerce\_tools, [19](#page-22-0) fusetools.dashboard\_tools, [20](#page-23-0) fusetools.date\_tools, [22](#page-25-0) fusetools.db\_conn\_tools, [24](#page-27-0) fusetools.db\_etl\_tools, [29](#page-32-0) fusetools.gsuite\_tools, [42](#page-45-0) fusetools.home\_tools, [52](#page-55-0) fusetools.logging\_tools, [53](#page-56-0) fusetools.marketing\_tools, [57](#page-60-0) fusetools.ml\_tools, [59](#page-62-0) fusetools.music\_tools, [62](#page-65-0) fusetools.pm\_tools, [63](#page-66-0) fusetools.research\_tools, [67](#page-70-0) fusetools.stat\_tools, [69](#page-72-2) fusetools.text\_tools, [74](#page-77-1) fusetools.web\_tools, [76](#page-79-4)

## **INDEX**

## A

add\_google\_sheet\_comment() (*fusetools.gsuite\_tools.GSheets class method*), [48](#page-51-0) add\_google\_sheet\_tab() (*fusetools.gsuite\_tools.GSheets class method*), [48](#page-51-0) api\_request() (*fusetools.commerce\_tools.Discogs class method*), [20](#page-23-1) AppAnnie (*class in fusetools.marketing\_tools*), [57](#page-60-1) append\_window\_agg() (*fusetools.analytics\_tools.Pandas class method*), [12](#page-15-0) Asana (*class in fusetools.pm\_tools*), [64](#page-67-0) auth() (*fusetools.music\_tools.Spotify class method*), [62](#page-65-1) auth\_tableau\_server() (*fusetools.dashboard\_tools.Tableau class method*), [21](#page-24-0) authorize\_credentials() (*fusetools.gsuite\_tools.GDrive class method*), [43](#page-46-0) authorize\_credentials() (*fusetools.marketing\_tools.GoogleAnalytics static*

## B

*method*), [58](#page-61-0)

bea\_gdp() (*fusetools.research\_tools.Economics class method*), [67](#page-70-1) bitly\_url\_shortener() (*in module fusetools.web\_tools*), [76](#page-79-5) Blob (*class in fusetools.text\_tools*), [75](#page-78-4) bls\_query() (*fusetools.research\_tools.Economics class method*), [67](#page-70-1) bls\_query\_lookup() (*fusetools.research\_tools.Economics class method*), [68](#page-71-0) build\_html() (*in module fusetools.comm\_tools*), [15](#page-18-1) bulk\_add\_google\_sheet\_comment() (*fusetools.gsuite\_tools.GSheets class method*), [48](#page-51-0) bulk update cell background color() (*fusetools.gsuite\_tools.GSheets class method*),

### [48](#page-51-0)

## C

- calculate\_distance() (*fusetools.research\_tools.Geography class method*), [68](#page-71-0)
- chi\_squared\_result() (*fusetools.stat\_tools.Test class method*), [70](#page-73-3)
- con\_oracle() (*fusetools.db\_conn\_tools.Oracle class method*), [25](#page-28-0)
- con\_postgres() (*fusetools.db\_conn\_tools.Postgres class method*), [26](#page-29-0)
- concat\_text\_files() (*fusetools.text\_tools.Export class method*), [75](#page-78-4)
- conn\_pyodbc() (*fusetools.db\_conn\_tools.TeraData class method*), [28](#page-31-0)
- conn\_rs\_pg() (*fusetools.db\_conn\_tools.Redshift class method*), [27](#page-30-0)
- conn\_rs\_sa() (*fusetools.db\_conn\_tools.Redshift class method*), [27](#page-30-0)
- conn\_sa() (*fusetools.db\_conn\_tools.TeraData class method*), [28](#page-31-0)
- conn\_td() (*fusetools.db\_conn\_tools.TeraData class method*), [29](#page-32-1)
- correlation() (*fusetools.stat\_tools.Test class method*), [71](#page-74-5)
- cramers\_corrected\_stat() (*fusetools.stat\_tools.Test class method*), [71](#page-74-5)
- create\_service() (*fusetools.gsuite\_tools.GMail class method*), [45](#page-48-0)
- create\_service\_serv\_acct() (*fusetools.gsuite\_tools.GDrive class method*), [43](#page-46-0)
- create\_service\_serv\_acct() (*fusetools.gsuite\_tools.GMail class method*), [45](#page-48-0)
- create\_service\_serv\_acct() (*fusetools.gsuite\_tools.GSheets class method*), [48](#page-51-0)
- create\_task() (*fusetools.pm\_tools.Asana class method*), [64](#page-67-0)
- create\_upload\_folder() (*fuse-*

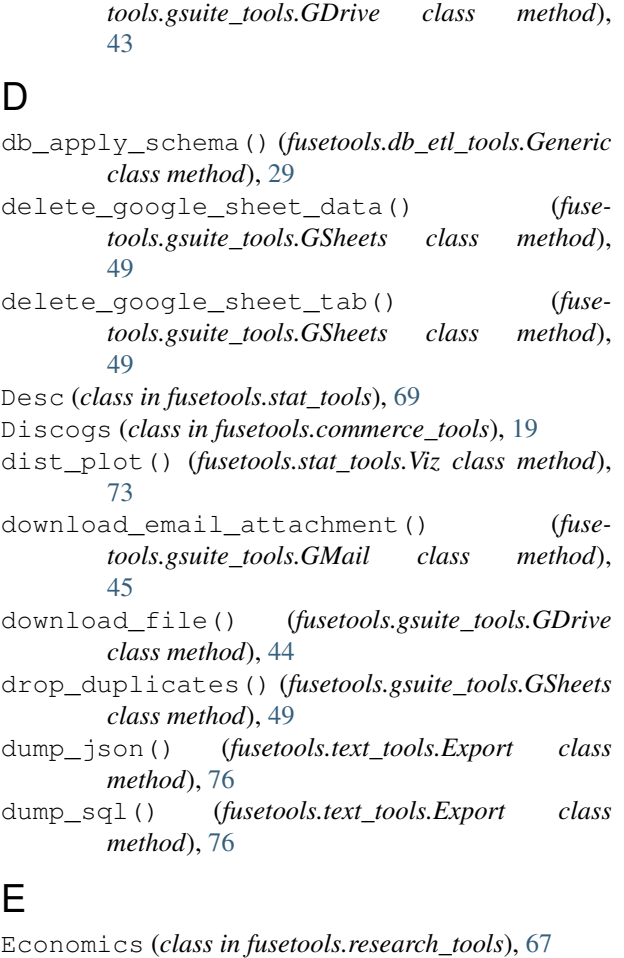

```
eng_mysql() (fusetools.db_conn_tools.MySQL class
        method), 25
eng_oracle() (fusetools.db_conn_tools.Oracle class
        method), 25
eng_oracle_addr() (fuse-
        tools.db_conn_tools.Oracle class method),
        26
eng_postgres() (fusetools.db_conn_tools.Postgres
        class method), 26
Export (class in fusetools.text_tools), 75
```
# F

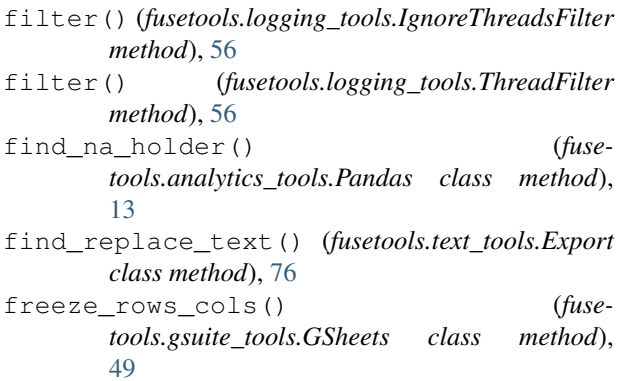

fusetools module, [11](#page-14-2) fusetools.analytics\_tools module, [11](#page-14-2) fusetools.comm\_tools module, [15](#page-18-1) fusetools.commerce\_tools module, [19](#page-22-1) fusetools.dashboard\_tools module, [20](#page-23-1) fusetools.date\_tools module, [22](#page-25-1) fusetools.db\_conn\_tools module, [24](#page-27-1) fusetools.db\_etl\_tools module, [29](#page-32-1) fusetools.gsuite\_tools module, [42](#page-45-1) fusetools.home\_tools module, [52](#page-55-1) fusetools.logging\_tools module, [53](#page-56-1) fusetools.marketing\_tools module, [57](#page-60-1) fusetools.ml\_tools module, [59](#page-62-1) fusetools.music\_tools module, [62](#page-65-1) fusetools.pm\_tools module, [63](#page-66-1) fusetools.research\_tools module, [67](#page-70-1) fusetools.stat\_tools module, [69](#page-72-3) fusetools.text\_tools module, [74](#page-77-2) fusetools.web\_tools module, [76](#page-79-5)

## G

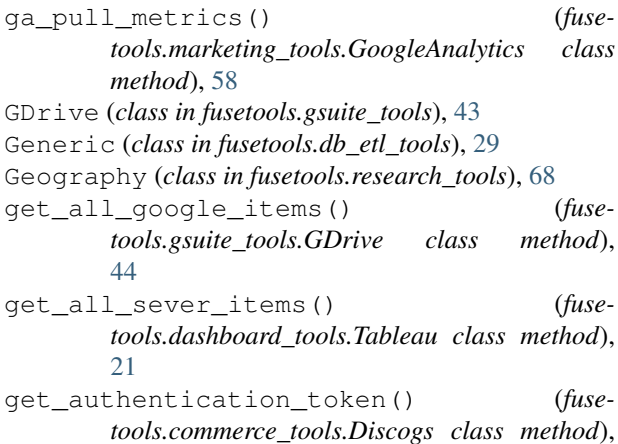

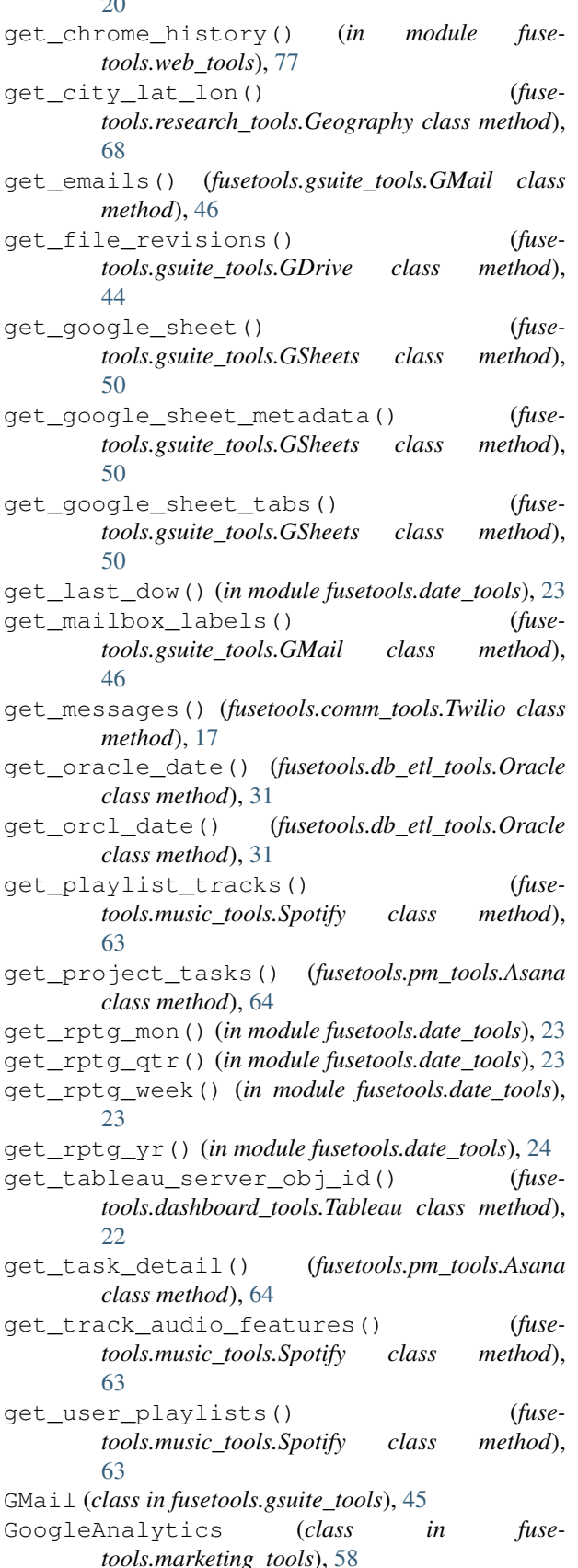

 $\sim$ 

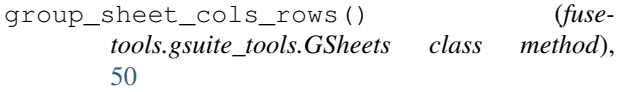

- group\_stats() (*fusetools.stat\_tools.Desc class method*), [69](#page-72-3)
- GSheets (*class in fusetools.gsuite\_tools*), [47](#page-50-0)

#### I

- IgnoreThreadsFilter (*class in fusetools.logging\_tools*), [56](#page-59-0)
- insert\_df\_pg() (*fusetools.db\_etl\_tools.Postgres class method*), [34](#page-37-0)
- insert\_df\_rs() (*fusetools.db\_etl\_tools.Redshift class method*), [37](#page-40-0)
- insert\_exec() (*fusetools.db\_etl\_tools.Oracle class method*), [31](#page-34-0)
- insert\_tbl() (*fusetools.db\_etl\_tools.Oracle class method*), [32](#page-35-0)
- insert\_td() (*fusetools.db\_etl\_tools.Teradata class method*), [41](#page-44-0)
- insert\_val\_pg() (*fusetools.db\_etl\_tools.Postgres class method*), [34](#page-37-0)
- insert\_val\_rs() (*fusetools.db\_etl\_tools.Redshift class method*), [38](#page-41-0)

### L

- label\_encode\_df() (*fusetools.ml\_tools.Prep class method*), [59](#page-62-1)
- log\_all() (*in module fusetools.logging\_tools*), [53](#page-56-1)
- log\_all\_thread() (*in module fusetools.logging\_tools*), [53](#page-56-1)
- log\_setup() (*in module fusetools.logging\_tools*), [54](#page-57-0) log\_tbl\_df() (*in module fusetools.logging\_tools*), [54](#page-57-0)

## M

- make\_db\_cols() (*fusetools.db\_etl\_tools.Generic class method*), [30](#page-33-0)
- make\_db\_schema() (*fusetools.db\_etl\_tools.Generic class method*), [30](#page-33-0)
- make\_df\_tbl\_pg() (*fusetools.db\_etl\_tools.Postgres class method*), [34](#page-37-0)
- make\_df\_tbl\_rs() (*fusetools.db\_etl\_tools.Redshift class method*), [38](#page-41-0)
- make\_google\_sheet() (*fusetools.gsuite\_tools.GSheets class method*), [51](#page-54-0)
- make\_groupby() (*fusetools.db\_etl\_tools.Generic class method*), [30](#page-33-0)
- make model feature df() (*fusetools.ml\_tools.Prep class method*), [59](#page-62-1)
- make\_plot\_tbl() (*fusetools.stat\_tools.Viz class method*), [73](#page-76-3)
- make\_plotting\_tbl() (*fusetools.stat\_tools.Viz class method*), [74](#page-77-2)

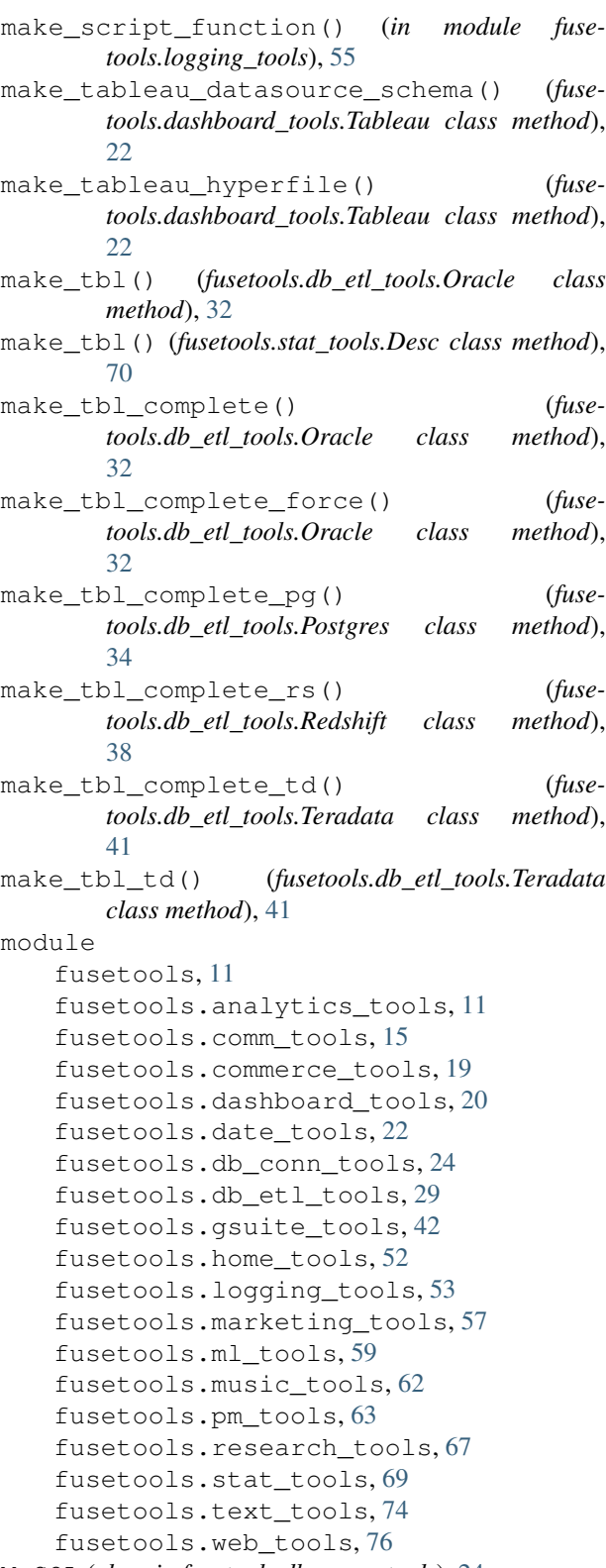

MySQL (*class in fusetools.db\_conn\_tools*), [24](#page-27-1)

## N

Nest (*class in fusetools.home\_tools*), [52](#page-55-1)

## O

Oracle (*class in fusetools.db\_conn\_tools*), [25](#page-28-0) Oracle (*class in fusetools.db\_etl\_tools*), [30](#page-33-0) orcl\_tbl\_varchar\_convert() (*fusetools.db\_etl\_tools.Oracle class method*), [32](#page-35-0)

## P

Pandas (*class in fusetools.analytics\_tools*), [12](#page-15-0) pe() (*fusetools.stat\_tools.Test class method*), [71](#page-74-5) period\_comp() (*fusetools.analytics\_tools.Pandas class method*), [13](#page-16-0) period\_start\_dt() (*fusetools.analytics\_tools.Pandas class method*), [13](#page-16-0) poisson() (*fusetools.stat\_tools.Test class method*), [71](#page-74-5) Postgres (*class in fusetools.db\_conn\_tools*), [26](#page-29-0) Postgres (*class in fusetools.db\_etl\_tools*), [33](#page-36-0) Prep (*class in fusetools.ml\_tools*), [59](#page-62-1) ptd\_measure() (*fusetools.analytics\_tools.Pandas class method*), [13](#page-16-0) pull\_metrics() (*fusetools.marketing\_tools.AppAnnie class method*), [57](#page-60-1) pull\_tasks\_for\_project() (*fusetools.pm\_tools.Asana class method*), [65](#page-68-0) push\_tableau\_hyperfile() (*fusetools.dashboard\_tools.Tableau class method*), [22](#page-25-1)

# R

Redshift (*class in fusetools.db\_conn\_tools*), [27](#page-30-0)

Redshift (*class in fusetools.db\_etl\_tools*), [37](#page-40-0)

run\_query() (*fusetools.db\_etl\_tools.Generic class method*), [30](#page-33-0)

run\_query\_pg() (*fusetools.db\_etl\_tools.Postgres class method*), [34](#page-37-0)

- run\_query\_rs() (*fusetools.db\_etl\_tools.Redshift class method*), [38](#page-41-0)
- run\_query\_td() (*fusetools.db\_etl\_tools.Teradata class method*), [42](#page-45-1)

# S

sample\_size1() (*fusetools.stat\_tools.Test class method*), [71](#page-74-5)

send\_email() (*fusetools.comm\_tools.SendGrid class method*), [16](#page-19-0)

send\_email() (*fusetools.gsuite\_tools.GMail class method*), [46](#page-49-0)

send\_message() (*fusetools.comm\_tools.Twilio class method*), [17](#page-20-0)

send\_message() (*fusetools.comm\_tools.WhatsApp class method*), [19](#page-22-1)

SendGrid (*class in fusetools.comm\_tools*), [16](#page-19-0)

sequential load pg() (*fuse-* upload files() *tools.db\_etl\_tools.Postgres class method*), [35](#page-38-0) sequential\_load\_pg\_wk() (*fusetools.db\_etl\_tools.Postgres class method*), [35](#page-38-0) sequential\_load\_rs() (*fusetools.db\_etl\_tools.Redshift class method*), [38](#page-41-0) sequential\_load\_rs\_wk() (*fusetools.db\_etl\_tools.Redshift class method*), [39](#page-42-0) show\_clf\_perf() (*fusetools.ml\_tools.Viz class method*), [61](#page-64-0) show\_clf\_perf\_features() (*fusetools.ml\_tools.Viz class method*), [61](#page-64-0) show\_model\_results() (*fusetools.ml\_tools.Viz class method*), [61](#page-64-0) Spotify (*class in fusetools.music\_tools*), [62](#page-65-1) SQL (*class in fusetools.analytics\_tools*), [14](#page-17-0) sql\_rs\_wow\_comp() (*fusetools.analytics\_tools.SQL class method*), [14](#page-17-0) sql\_rs\_yoy\_cum\_comp() (*fusetools.analytics\_tools.SQL class method*), [14](#page-17-0) survival\_result() (*fusetools.stat\_tools.Test class method*), [72](#page-75-3) Tableau (*class in fusetools.dashboard\_tools*), [21](#page-24-0)

# T

TeraData (*class in fusetools.db\_conn\_tools*), [28](#page-31-0) Teradata (*class in fusetools.db\_etl\_tools*), [41](#page-44-0) Test (*class in fusetools.stat\_tools*), [70](#page-73-3) text\_parse() (*fusetools.text\_tools.Blob class method*), [75](#page-78-4) ThreadFilter (*class in fusetools.logging\_tools*), [56](#page-59-0) Train (*class in fusetools.ml\_tools*), [60](#page-63-0) train\_model() (*fusetools.ml\_tools.Train class method*), [60](#page-63-0) ttest() (*fusetools.stat\_tools.Test class method*), [72](#page-75-3) ttest\_result() (*fusetools.stat\_tools.Test class method*), [72](#page-75-3) Twilio (*class in fusetools.comm\_tools*), [17](#page-20-0)

# U

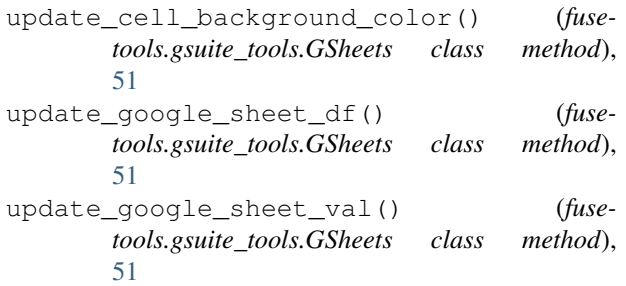

upload\_files() (*fusetools.gsuite\_tools.GDrive class method*), [44](#page-47-0)

- upsert\_tbl\_pg() (*fusetools.db\_etl\_tools.Postgres class method*), [36](#page-39-0)
- upsert\_tbl\_rs() (*fusetools.db\_etl\_tools.Redshift class method*), [40](#page-43-0)
- upsert\_val\_pg() (*fusetools.db\_etl\_tools.Postgres class method*), [36](#page-39-0)

## V

Viz (*class in fusetools.ml\_tools*), [60](#page-63-0)

Viz (*class in fusetools.stat\_tools*), [73](#page-76-3)

## W

- walk\_bike\_transit\_score() (*fusetools.research\_tools.Geography class method*), [68](#page-71-0)
- wf\_login() (*fusetools.pm\_tools.Workfront class method*), [65](#page-68-0)
- wf\_pull\_issues\_custom\_field() (*fusetools.pm\_tools.Workfront class method*), [65](#page-68-0)
- wf\_pull\_projects\_custom\_field() (*fusetools.pm\_tools.Workfront class method*), [66](#page-69-0)
- wf\_pull\_projects\_status() (*fusetools.pm\_tools.Workfront class method*), [66](#page-69-0)
- wf\_pull\_tasks\_name() (*fusetools.pm\_tools.Workfront class method*), [66](#page-69-0)
- wf\_pull\_tasks\_status() (*fusetools.pm\_tools.Workfront class method*), [66](#page-69-0)
- wf\_upload\_file() (*fusetools.pm\_tools.Workfront class method*), [66](#page-69-0)

WhatsApp (*class in fusetools.comm\_tools*), [18](#page-21-0)

Workfront (*class in fusetools.pm\_tools*), [65](#page-68-0)

### Y

yoy\_comp() (*fusetools.analytics\_tools.Pandas class method*), [13](#page-16-0)